# CPSC 416 Distributed Systems

Winter 2022 Term 2 (March 2, 2023)

Tony Mason (fsgeek@cs.ubc.ca), Lecturer

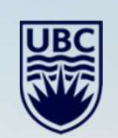

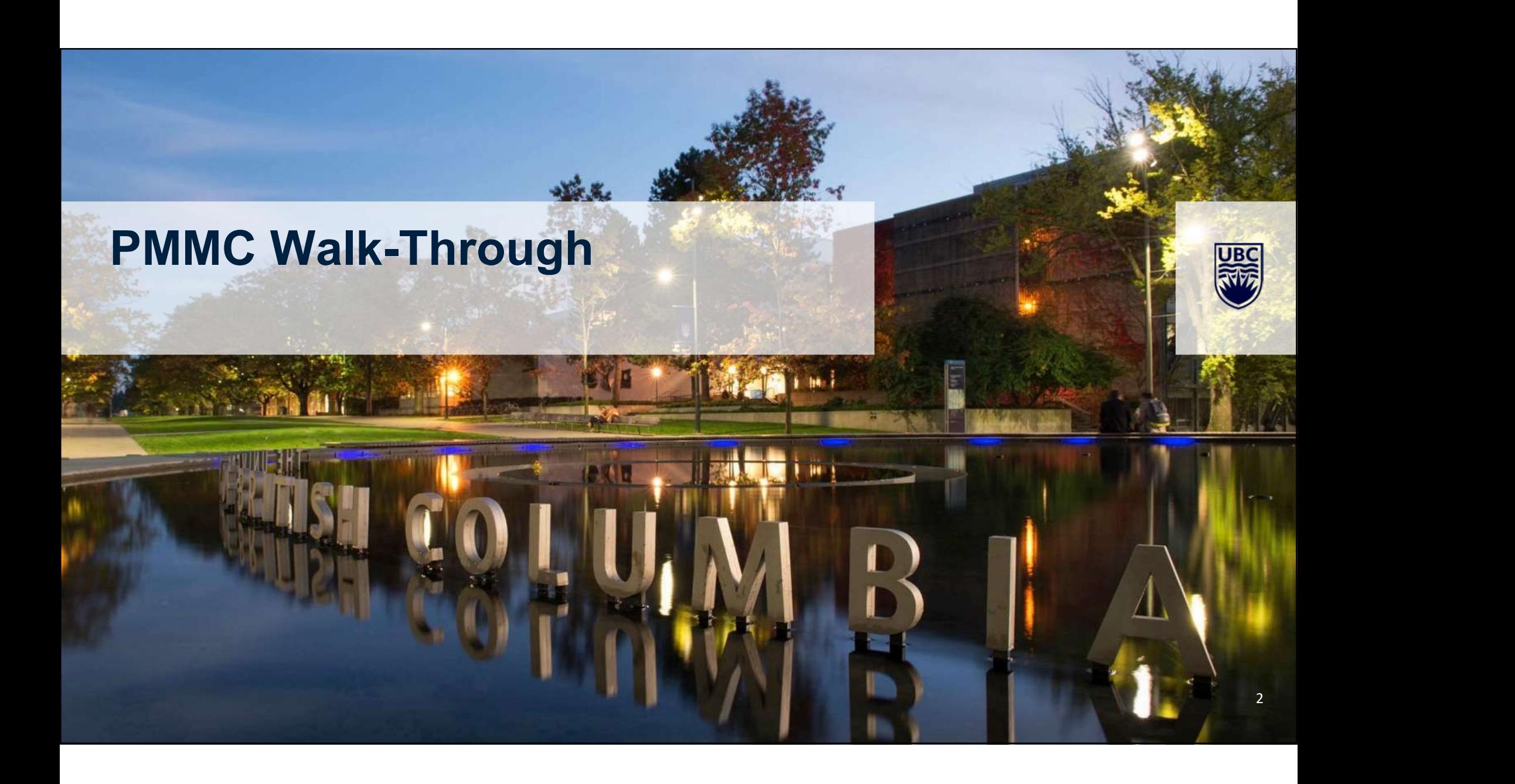

"Paxos Made Moderately Complex" Made Moderately Simple "Paxos Made Moderately Complex" Made Moderately Simple<br>Source: <u>University of Washington CSE 452</u>

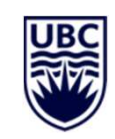

# **State machine replication<br>Reminder: want to agree on order of ons**

machine replication<br>Reminder: want to agree on order of ops<br>Can think of operations as a log machine replication<br>Reminder: want to agree on order of ops<br>Can think of operations as a log

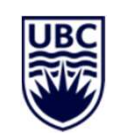

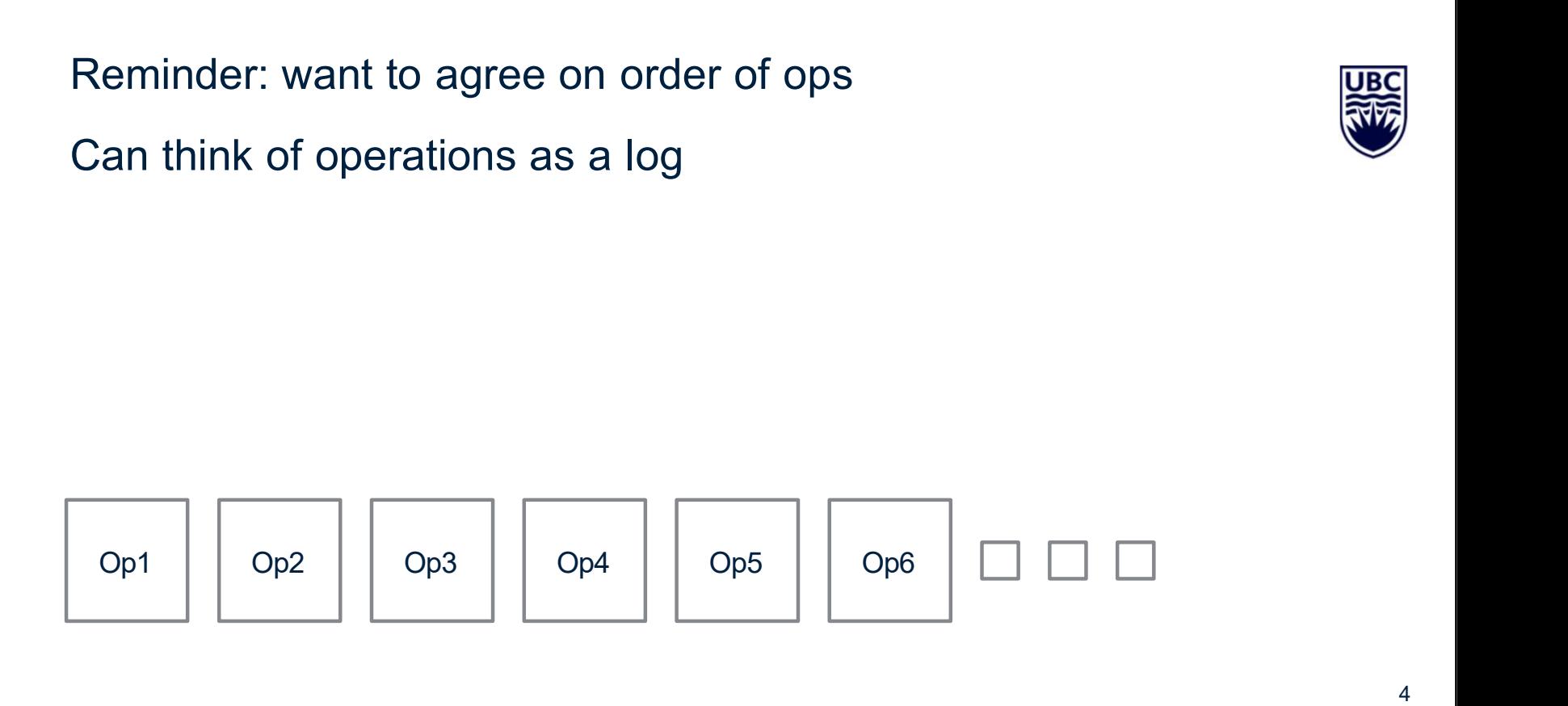

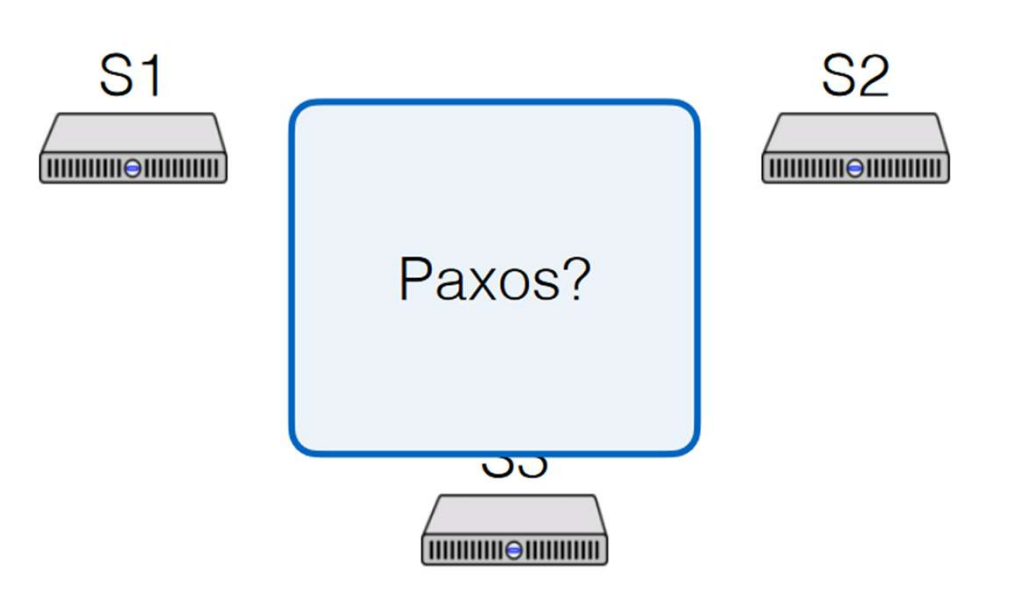

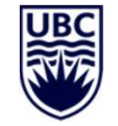

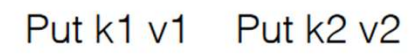

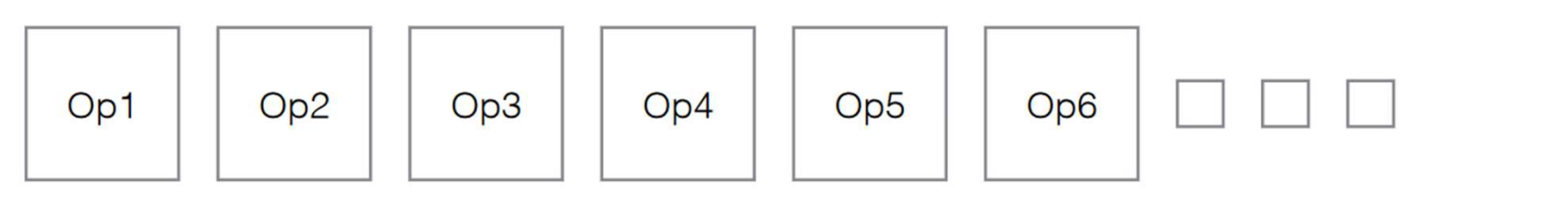

# Paxos

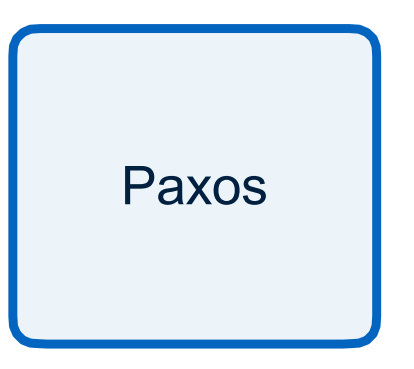

- 
- Paxos  $\vert$  = Pick value to accept OS<br>Phase 1<br>- Send prepare messages<br>- Pick value to accept<br>Phase 3 S<br>
ase 1<br>
- Send prepare messages<br>
Pick value to accept<br>
nase 2 **OS**<br>Phase 1<br>- Send prepare messages<br>- Pick value to accept<br>Phase 2<br>- Send accept messages **OS**<br>Phase 1<br>- Send prepare messages<br>- Pick value to accept<br>Phase 2<br>- Send accept messages S<br>
1<br>
- Send prepare messages<br>
Pick value to accept<br>
1<br>
1<br>
- Send accept messages<br>
- Send accept messages
	-

# Can we do better?

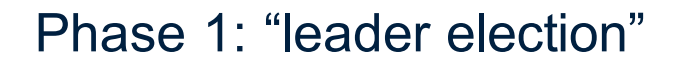

- Phase 1: "leader election" Can we do better?<br>Phase 1: "leader election"<br>- Deciding whose value we will use<br>Phase 2: "commit"
- 
- Lets us do operations with one round-trip<br>
ase 2: "commit"<br>
Leader makes sure it's still leader, commits value<br>
hat if we split these phases?<br>
Lets us do operations with one round-trip Can we do better?<br>Phase 1: "leader election"<br>- Deciding whose value we will use<br>Phase 2: "commit"<br>- Leader makes sure it's still leader, commits Can we do better?<br>
Phase 1: "leader election"<br>
- Deciding whose value we will use<br>
Phase 2: "commit"<br>
- Leader makes sure it's still leader, commits value<br>
What if we split these phases? **Can we do better?**<br>
Phase 1: "leader election"<br>
- Deciding whose value we will use<br>
Phase 2: "commit"<br>
- Leader makes sure it's still leader, commits value<br>
What if we split these phases?<br>
- Lets us do operations with one

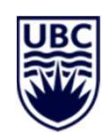

# Roles in PMMC

Splicas (like learners)<br>
Keep log of operations, state machine, configs<br>
Readers (like proposers)<br>
Get elected, drive the consensus protocol<br>
Ceeptors (*simpler* than in Paxos Made Simple!)<br>
- "Vote" on leaders MMC<br>Replicas (like learners)<br>- Keep log of operations, state machine, configs<br>Leadare (like arancesse) MMC<br>- Keep log of operations, state machine, configs<br>Leaders (like proposers) **MMC**<br>
Replicas (like learners)<br>
- Keep log of operations, state machine, configs<br>
Leaders (like proposers)<br>
- Get elected, drive the consensus protocol MMC<br>Replicas (like learners)<br>- Keep log of operations, state machine, configs<br>Leaders (like proposers)<br>- Get elected, drive the consensus protocol<br>Acceptors (*simpler* than in Paxos Made Simple!) MMC<br>
Replicas (like learners)<br>
- Keep log of operations, state machine, configs<br>
Leaders (like proposers)<br>
- Get elected, drive the consensus protocol<br>
Acceptors (*simpler* than in Paxos Made Simple!)<br>
- "Vote" on leaders

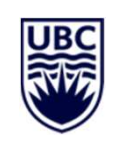

# A note about ballots in PMMC<br>
(leader\_sequim) pairs

**bout ballots in PMMC**<br>(leader, seqnum) pairs<br>Isomorphic to the system we discussed earli **Isomorphic to the system we discussed earlier**<br> **Isomorphic to the system we discussed earlier**<br> **O** 0 4 8 12 16 **ballots in PMMC**<br>
Fr, seqnum) pairs<br>
rrphic to the system we discussed earlier<br>
0, 4, 8, 12, 16, ...<br>
1, 5, 9, 13, 17, ... **ballots in PMMC**<br>
Fr, seqnum) pairs<br>
rrphic to the system we discussed earlier<br>
0, 4, 8, 12, 16, ...<br>
1, 5, 9, 13, 17, ...<br>
2, 6, 10, 14, 18, ... er, seqnum) pairs<br>
rphic to the system we discussed earlier<br>
0, 4, 8, 12, 16, ...<br>
1, 5, 9, 13, 17, ...<br>
2, 6, 10, 14, 18, ...<br>
3, 7, 11, 15, 19, ... prophic to the system we discussed earlier<br>0, 4, 8, 12, 16, ...<br>1, 5, 9, 13, 17, ...<br>2, 6, 10, 14, 18, ...<br>3, 7, 11, 15, 19, ...

 $\begin{matrix} 0 & 0 & 4 & 8 & 12 & 16 & \dots \end{matrix}$ 

 $(1)$  1, 5, 9, 13, 17, ...

 $(2)$  2, 6, 10, 14, 18, ...

 $(3)$  3, 7, 11, 15, 19, ...

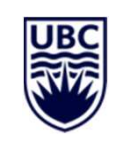

# A note about ballots in PMMC<br> *(leader\_segnum)* pairs

**bout ballots in PMMC**<br>(leader, seqnum) pairs<br>Isomorphic to the system we discussed earli **ISOMAGE AREA**<br> **ISOMAGE AREA ISOMAGE AREA ISOMAGE AND RESPONSIVE ASSESSED EXECUTE:**<br> **ISOMAGE AREA ISONAGE AREA ISONAGE AREA ISONAGE AREA ISONAGE AND A CONTRACT OF A CONTRACT AND RESPONSIVE A CONTRACT AND RELATION OF A CO ballots in PMMC**<br>
Frequency, sequally pairs<br>
rephic to the system we discussed earlier<br>
0.0, 1.0, 2.0, 3.0, 4.0, …<br>
0.1, 1.1, 2.1, 3.1, 4.1, … **ballots in PMMC**<br>
er, seqnum) pairs<br>
rphic to the system we discussed earlier<br>
0.0, 1.0, 2.0, 3.0, 4.0, ...<br>
0.1, 1.1, 2.1, 3.1, 4.1, ...<br>
0.2, 1.2, 2.2, 3.2, 4.2, ... out the system we discussed earlier<br>
10.0, 1.0, 2.0, 3.0, 4.0, ...<br>
10.1, 1.1, 2.1, 3.1, 4.1, ...<br>
10.2, 1.2, 2.2, 3.2, 4.2, ...<br>
10.3, 1.3, 2.3, 3.3, 4.3, ... rphic to the system we discussed earlier<br>0.0, 1.0, 2.0, 3.0, 4.0, ...<br>0.1, 1.1, 2.1, 3.1, 4.1, ...<br>0.2, 1.2, 2.2, 3.2, 4.2, ...<br>0.3, 1.3, 2.3, 3.3, 4.3, ...

 $\begin{matrix} \circ \ \end{matrix}$  0.0, 1.0, 2.0, 3.0, 4.0, ...

 $(1)$  0.1, 1.1, 2.1, 3.1, 4.1, ...

 $(2)$  0.2, 1.2, 2.2, 3.2, 4.2, ...

 $(3)$  0.3, 1.3, 2.3, 3.3, 4.3, ...

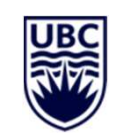

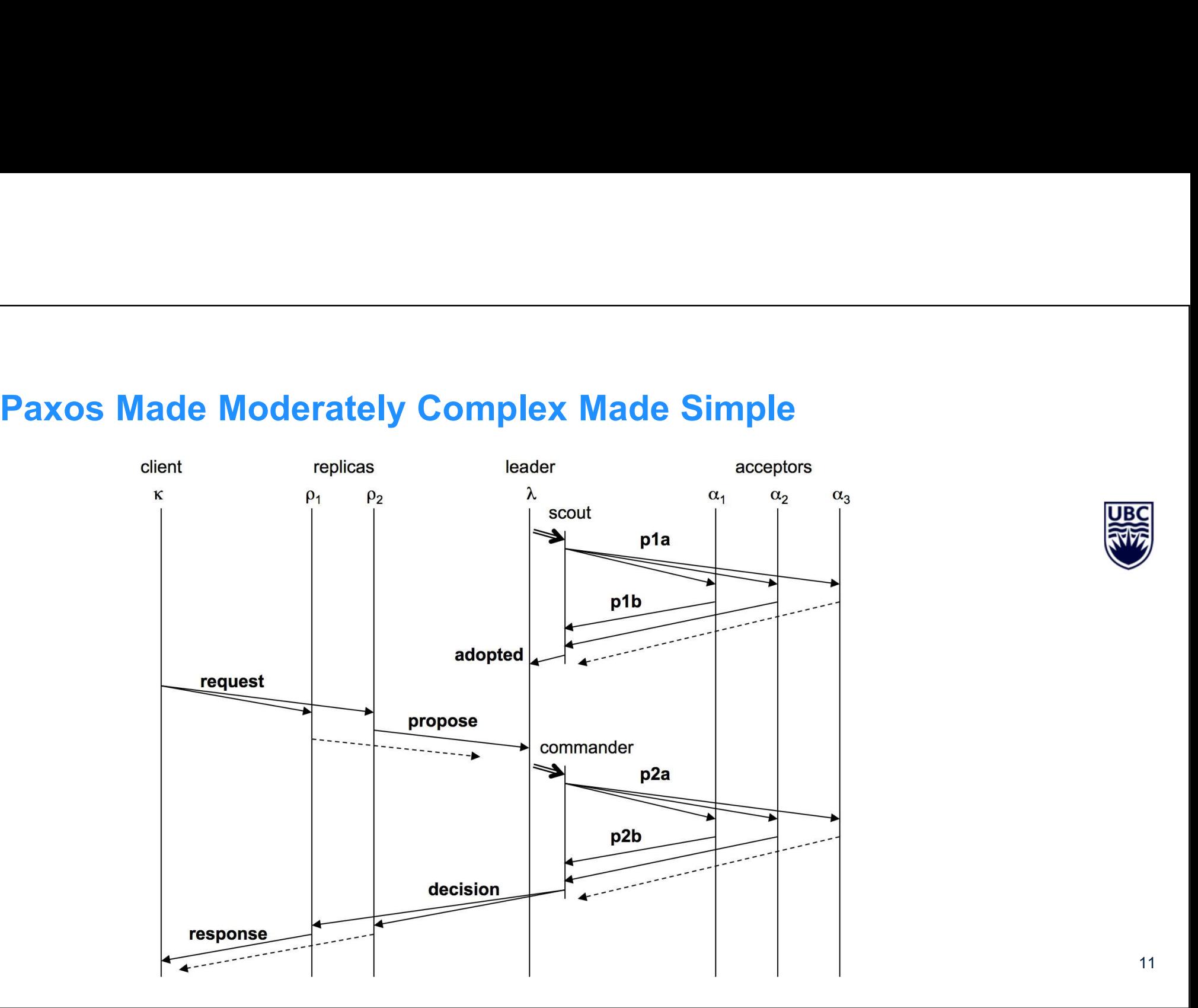

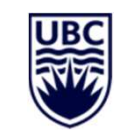

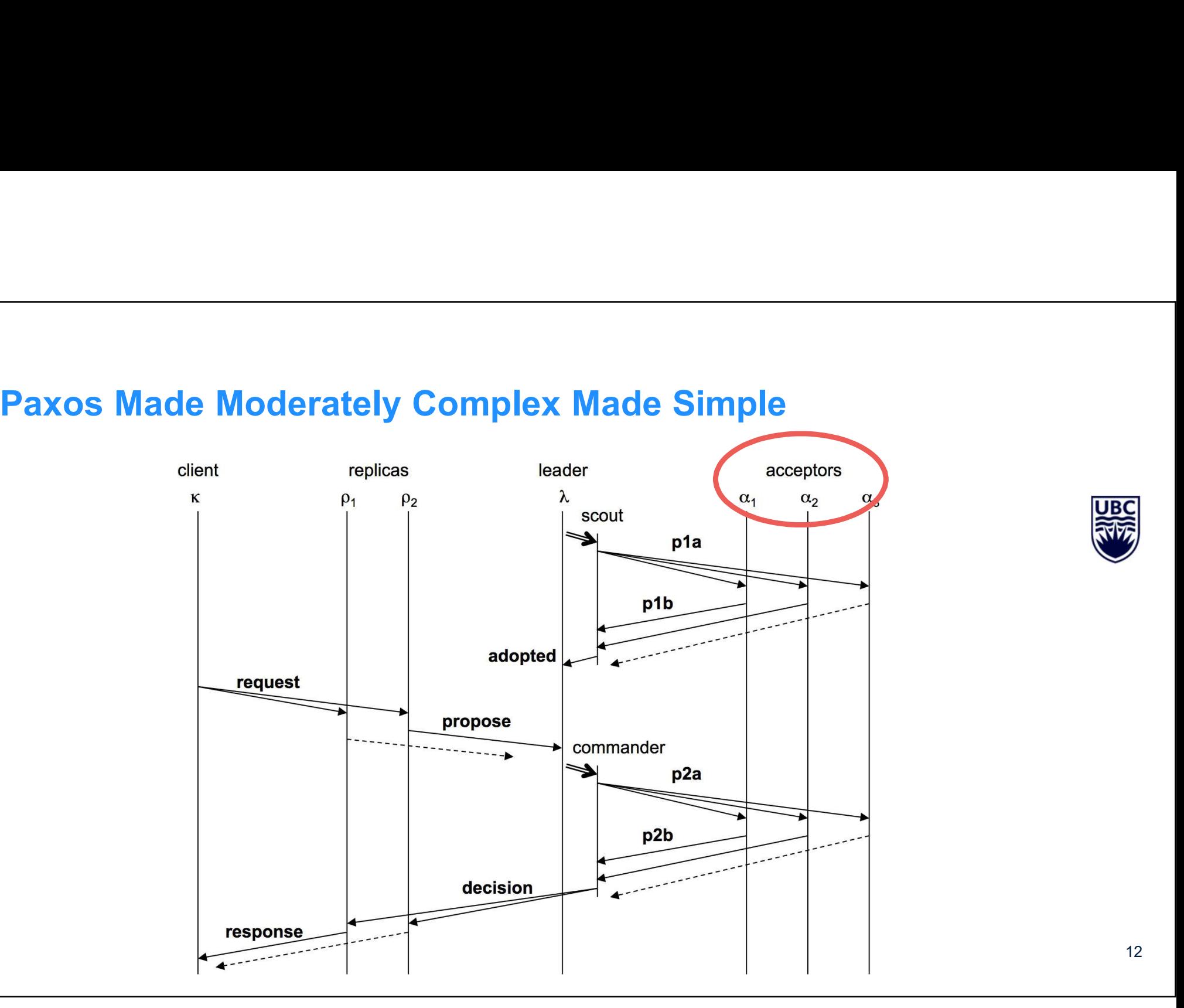

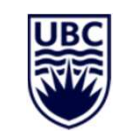

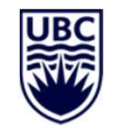

Acceptor **THILITIO CONTINUE** 

ballot\_num: \_ accepted:[]

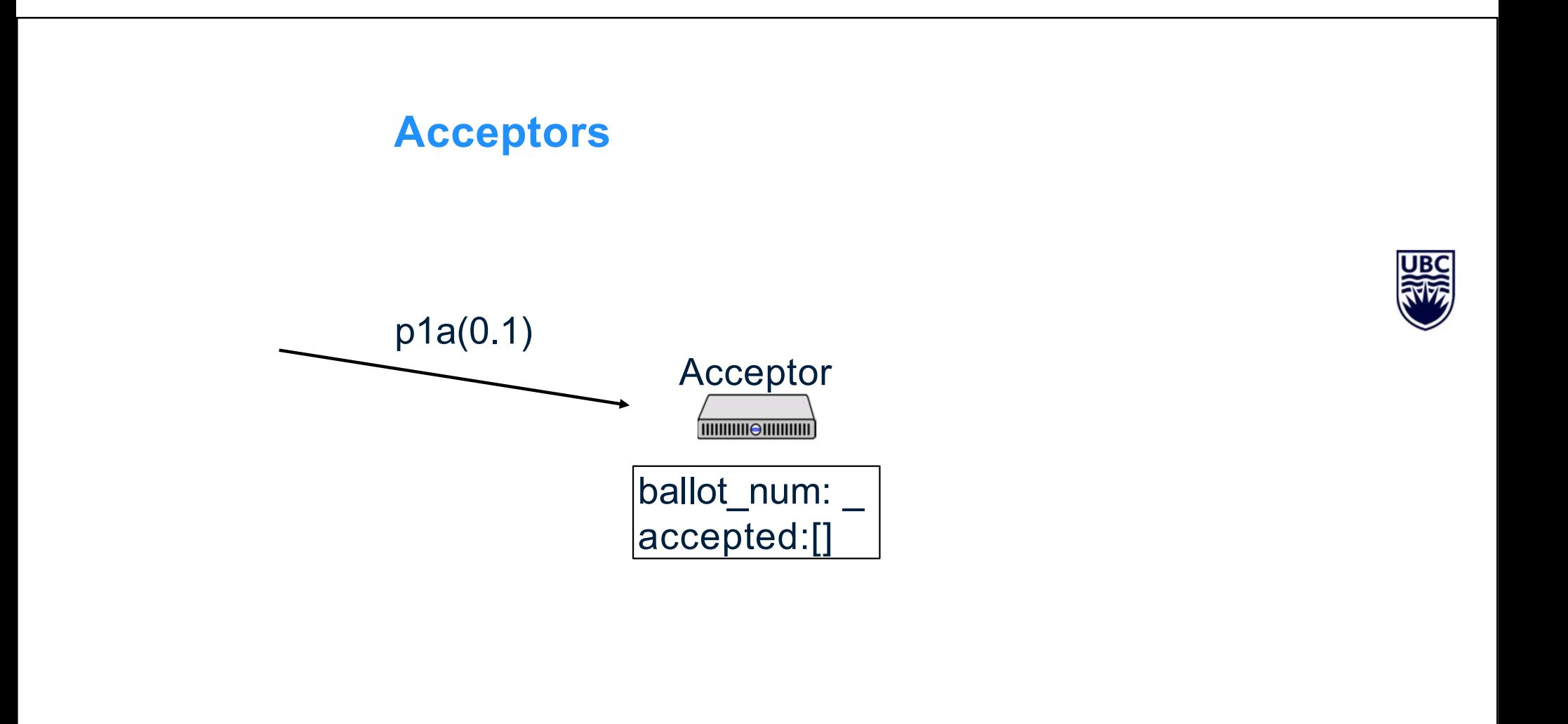

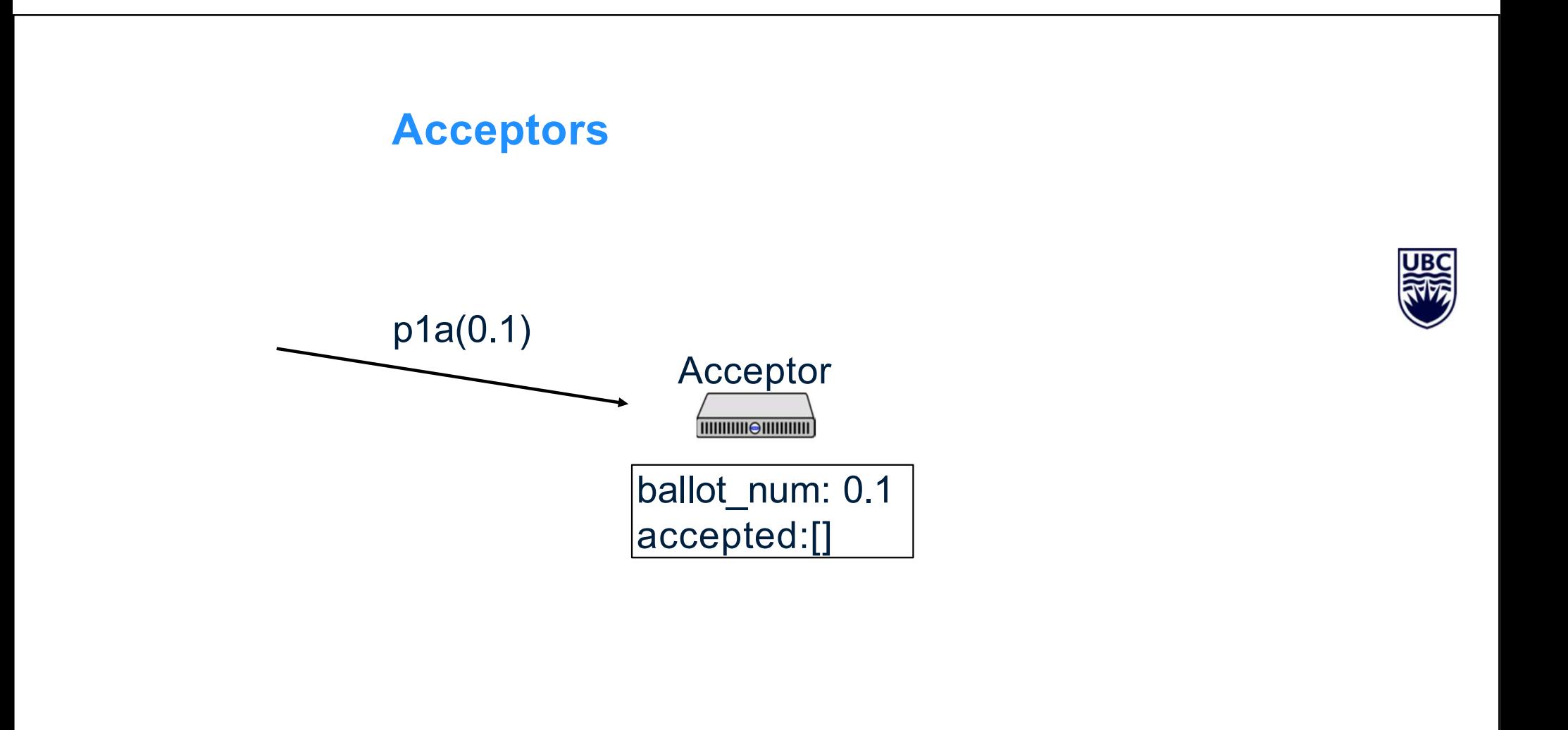

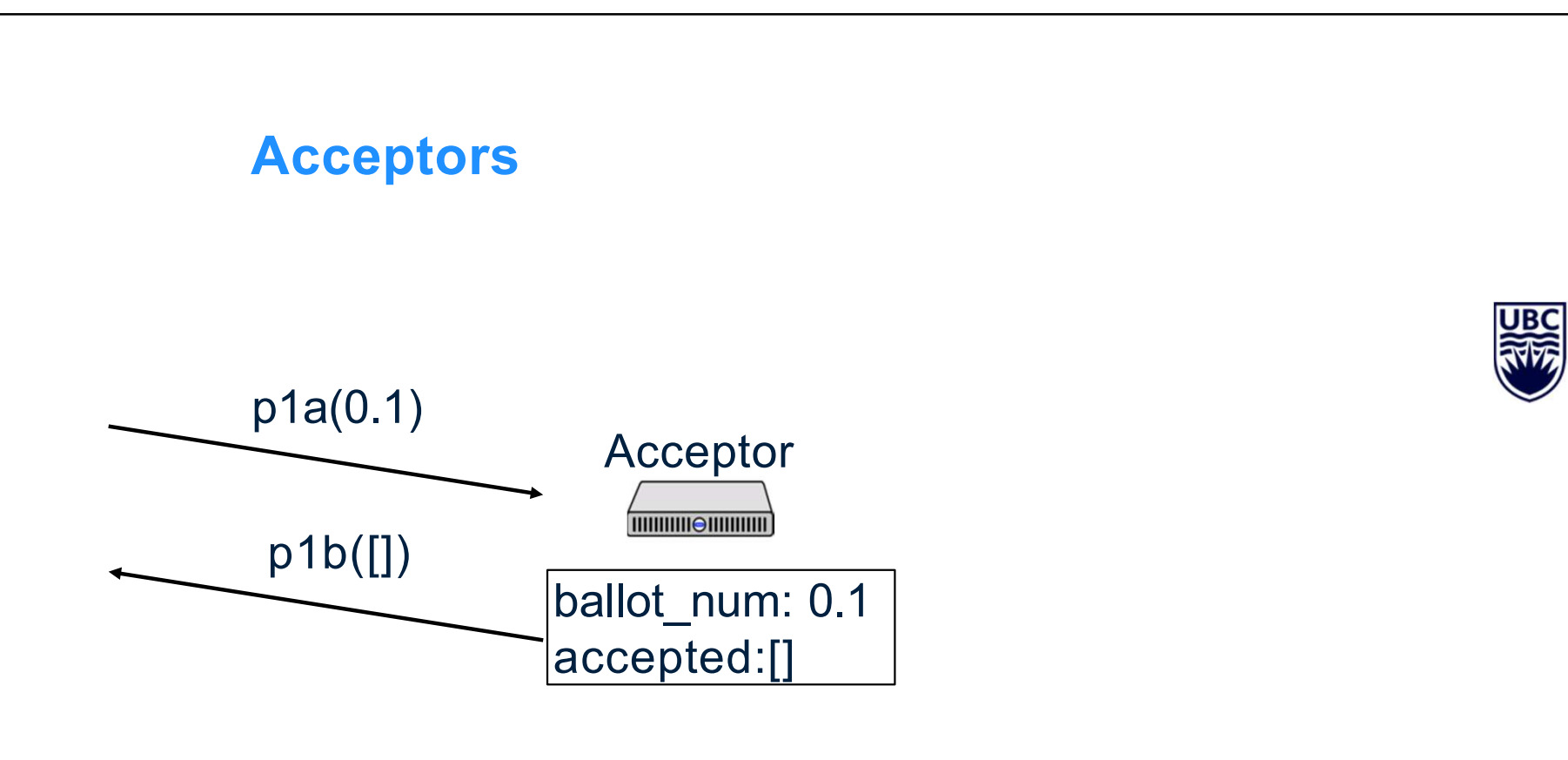

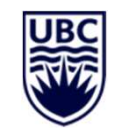

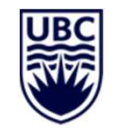

Acceptor 

ballot\_num: 0.1 accepted:[]

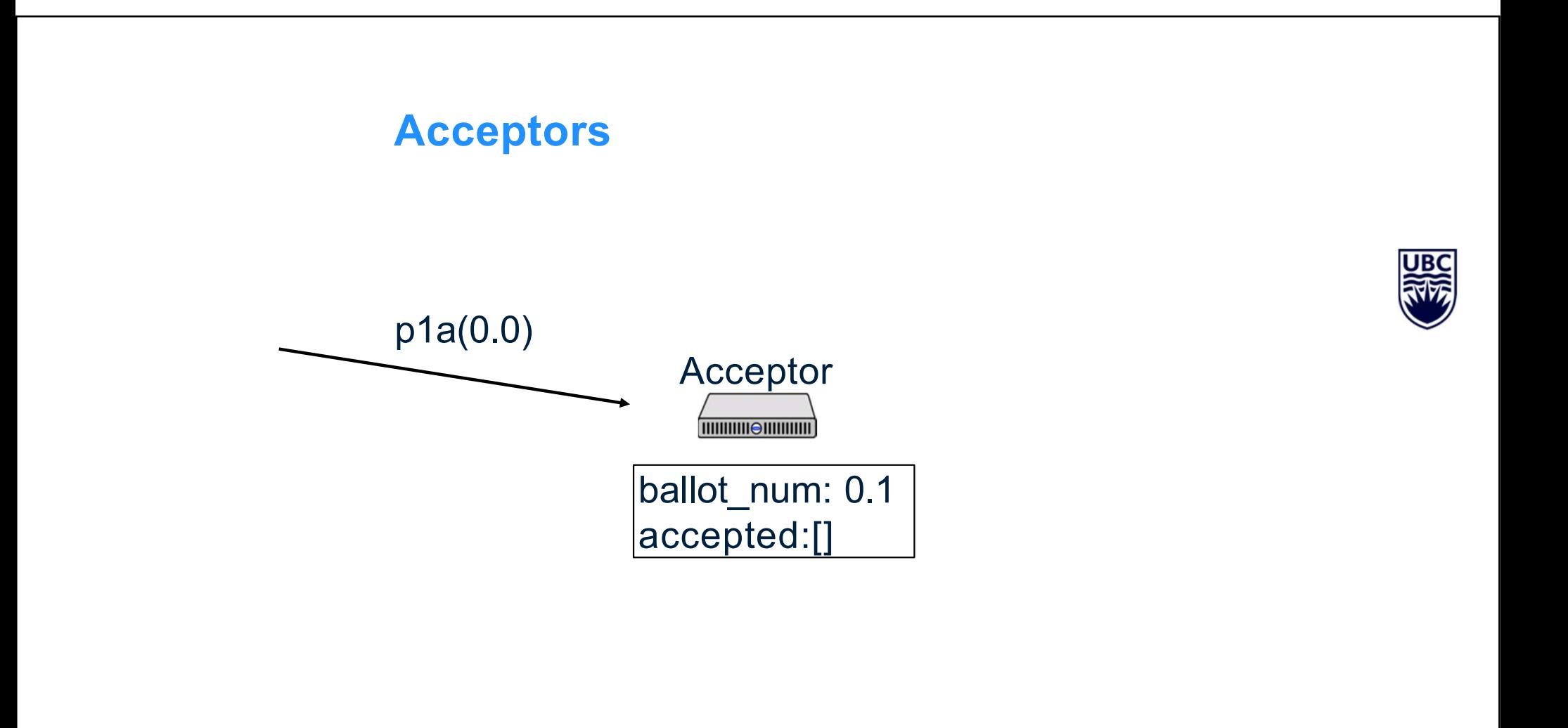

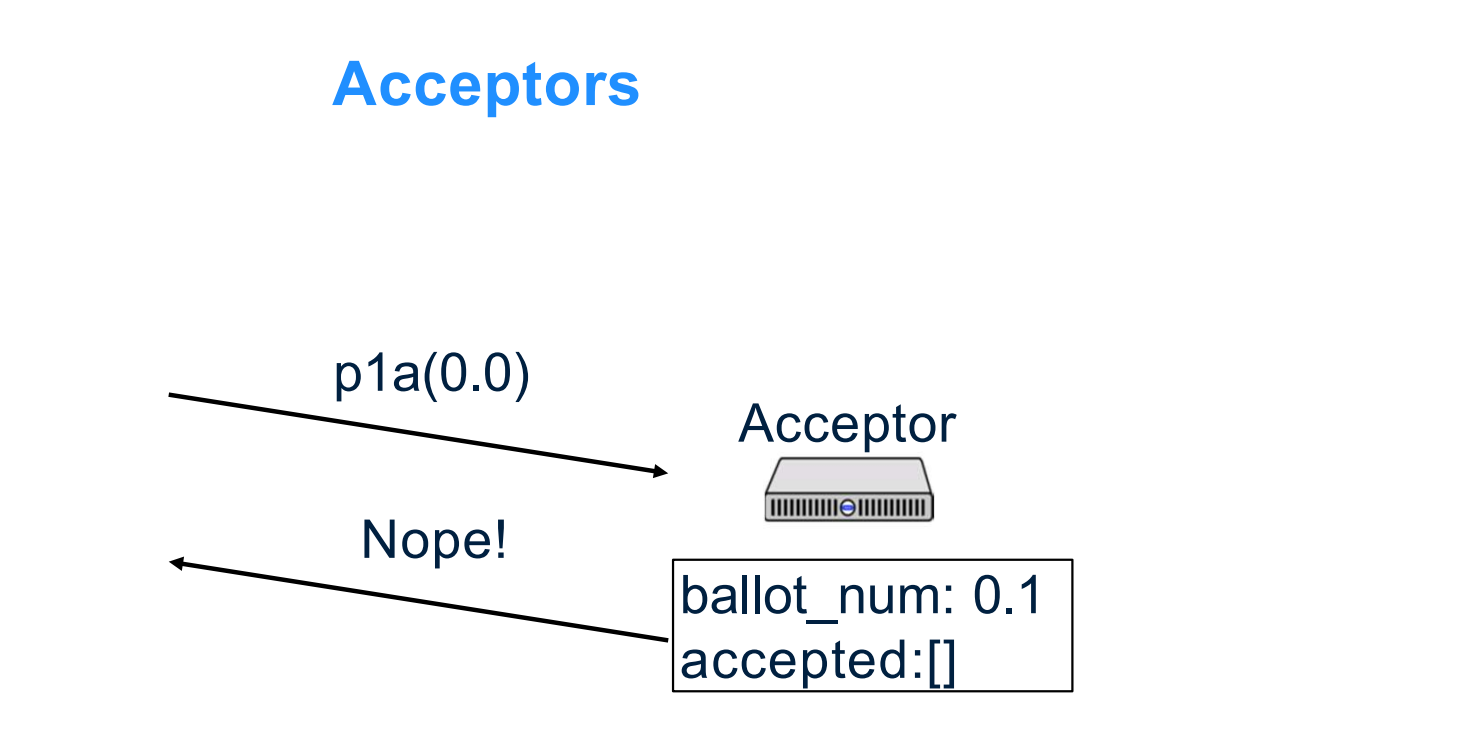

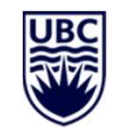

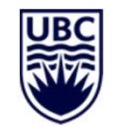

Acceptor 

ballot\_num: 0.1 accepted:[]

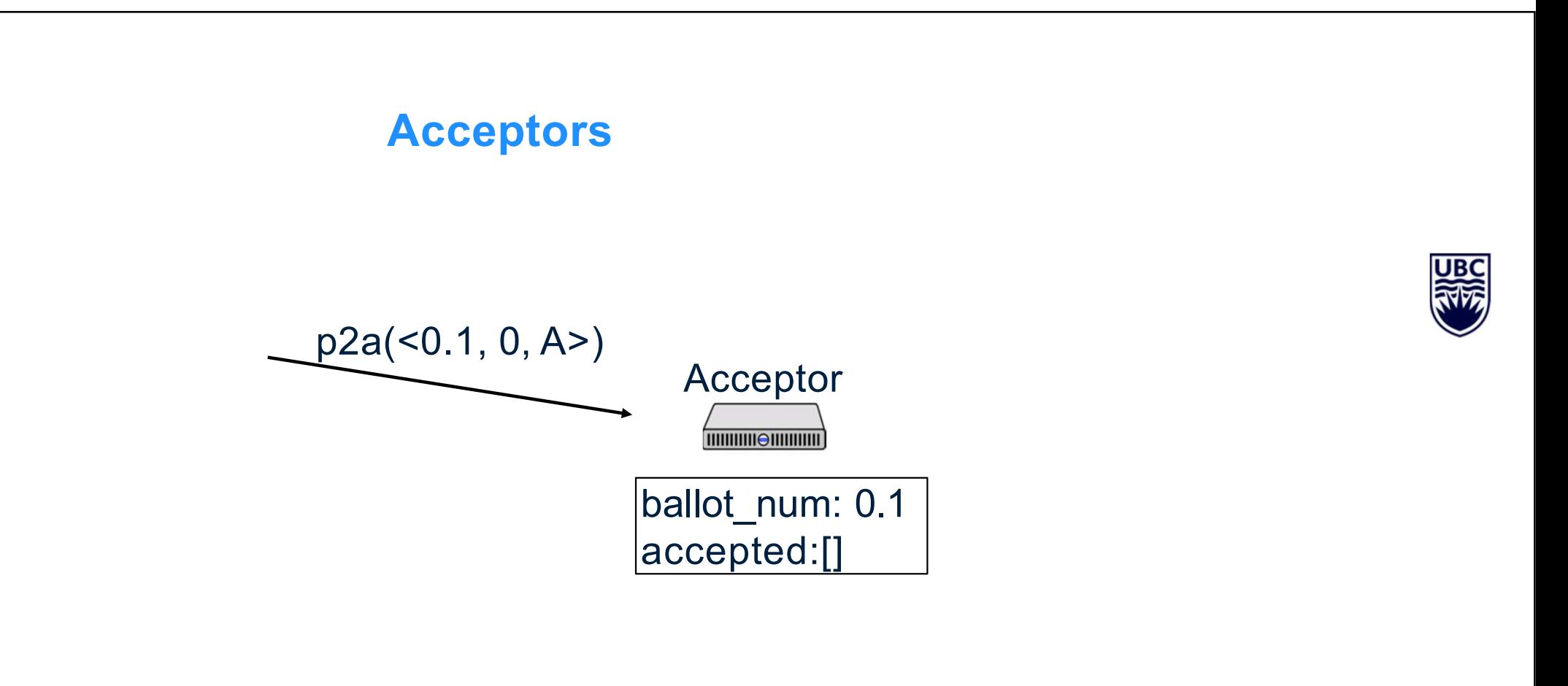

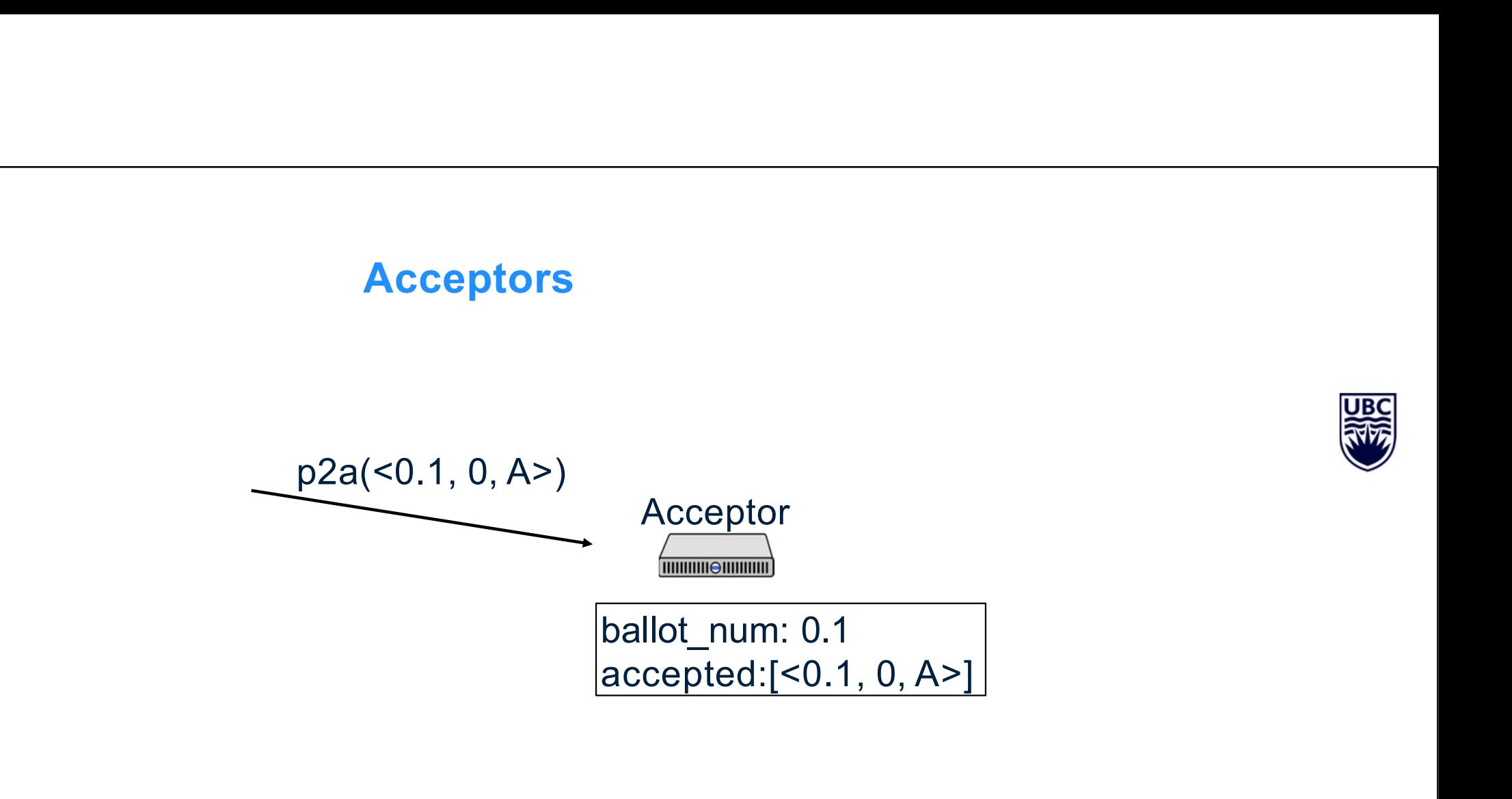

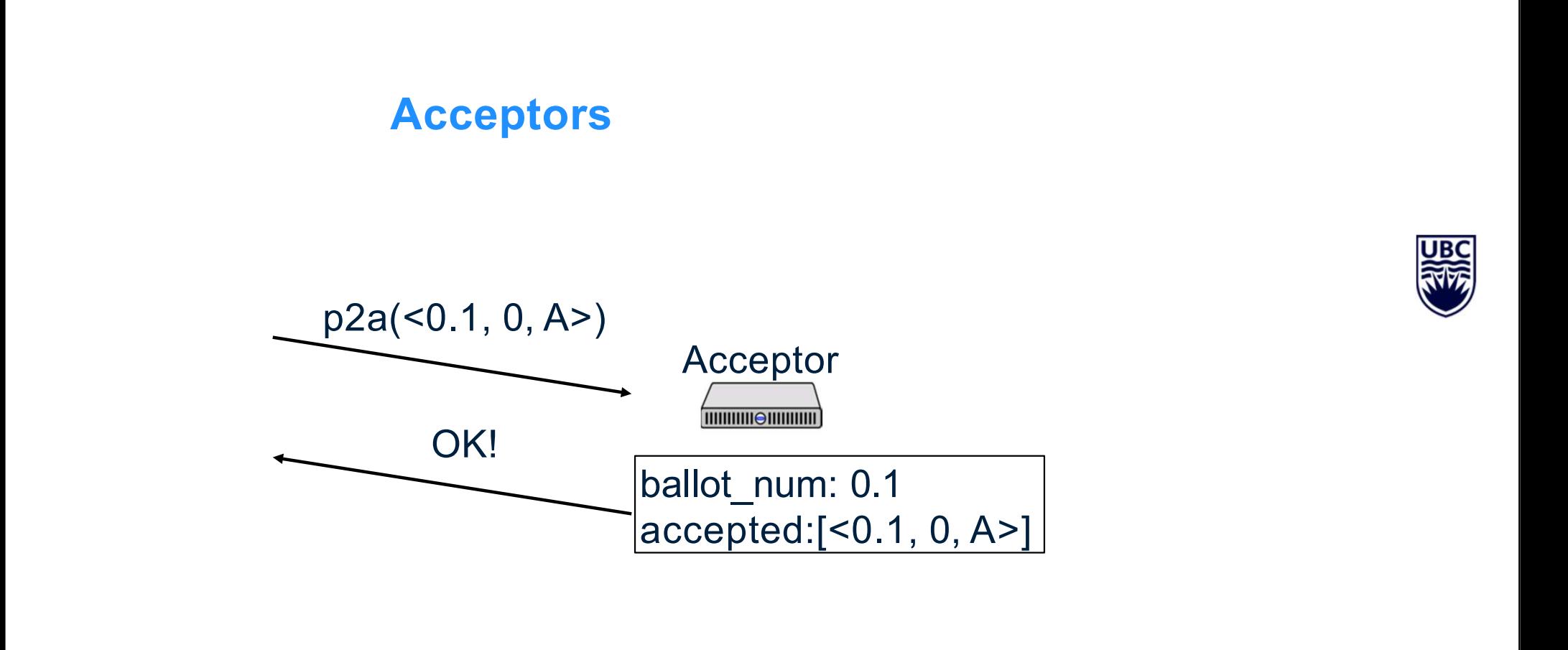

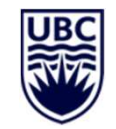

Acceptor **THURSEUM CONTROL** 

ballot\_num: 0.1 accepted:[<0.1, 0, A>]

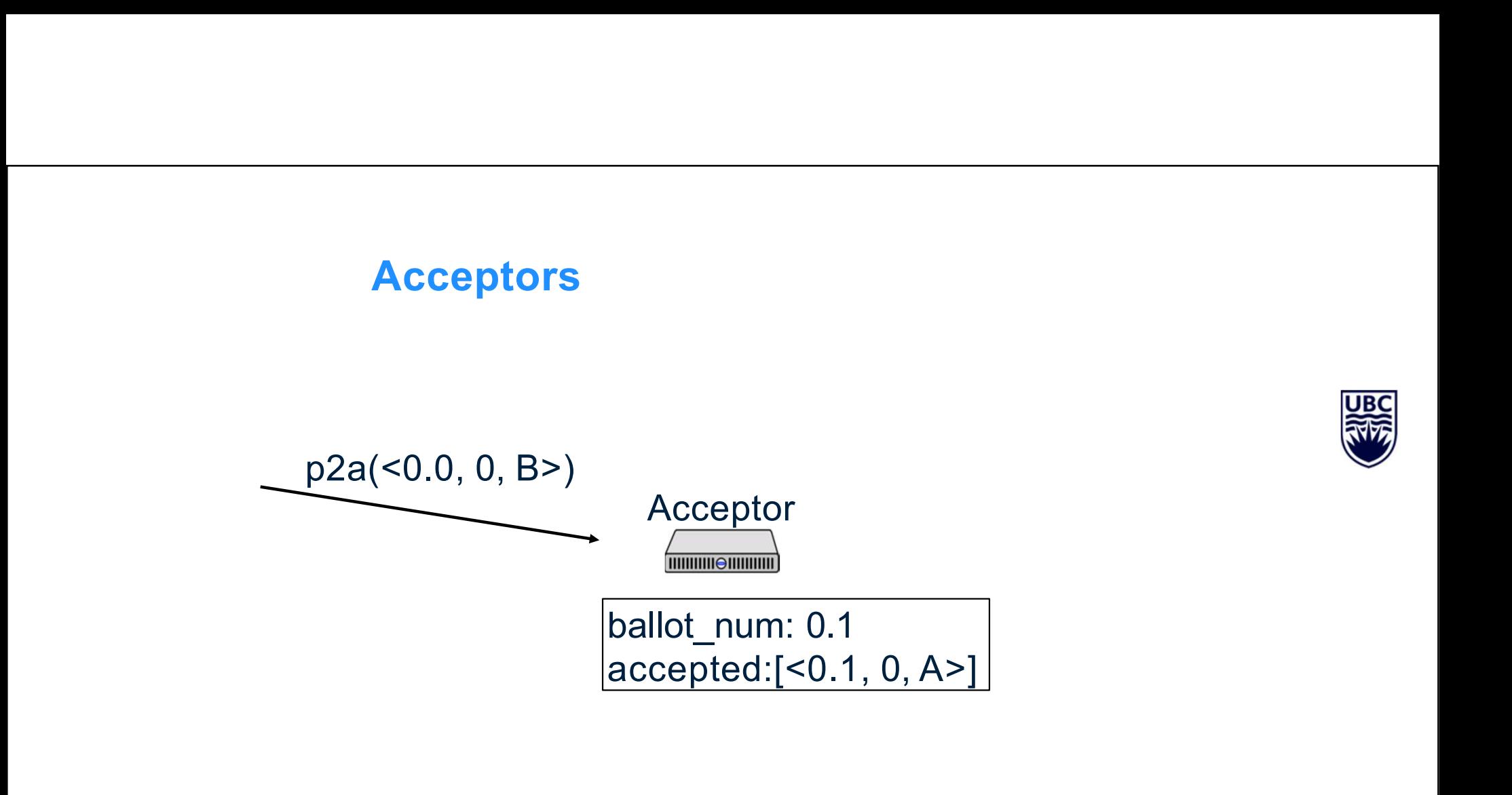

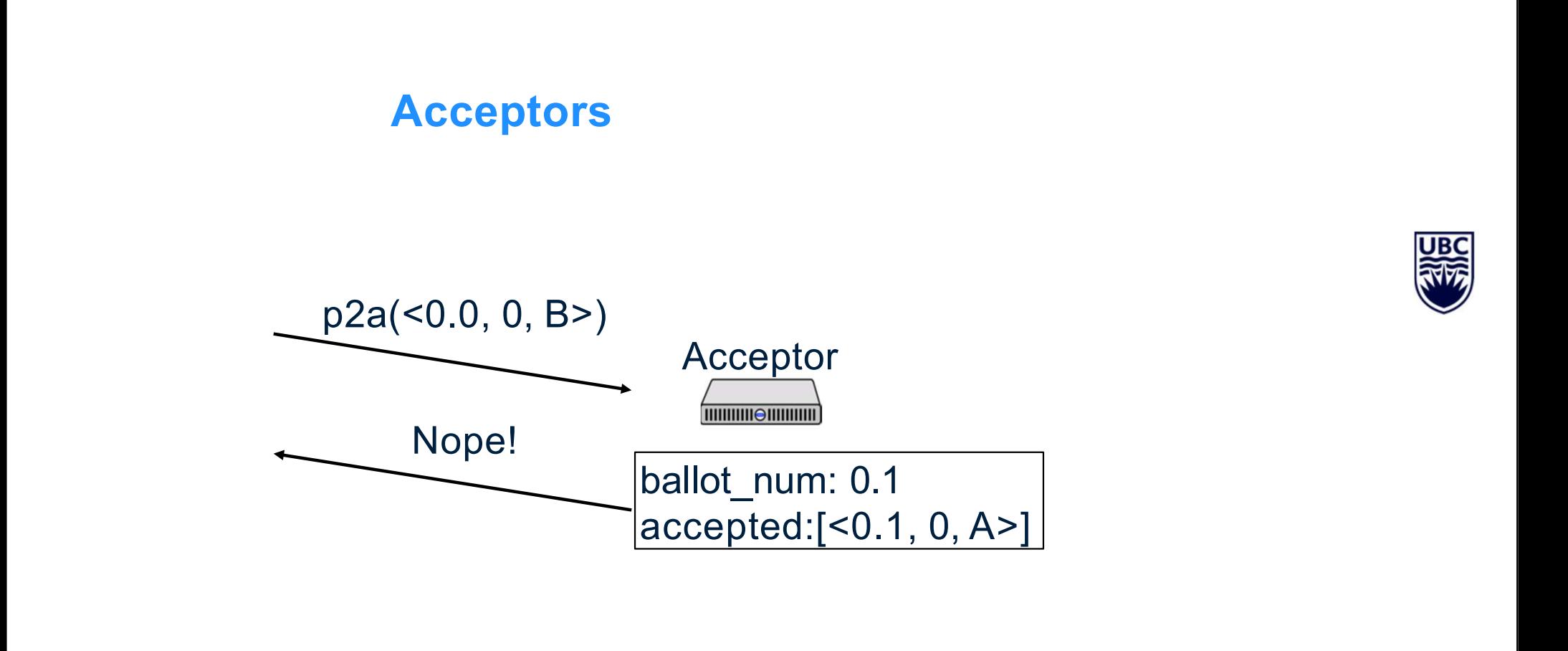

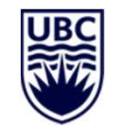

Acceptor **THURSEUM CONTROL** 

ballot\_num: 0.1 accepted:[<0.1, 0, A>]

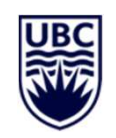

- 
- Acceptors<br>- Ballot numbers increase<br>- Only accept values from current ballot Acceptors<br>- Ballot numbers increase<br>- Only accept values from current ballot<br>- Never remove ballots
- 

**Acceptors**<br>
- Ballot numbers increase<br>
- Only accept values from current ballot<br>
- Never remove ballots<br>
- If a value v is chosen by a majority on ballot *b*, then<br>
- If a value accepted by any acceptor in the same slo **Acceptors**<br>- Ballot numbers increase<br>- Only accept values from current ballot<br>- Never remove ballots<br>- If a value v is chosen by a majority on ballot b, then<br>any value accepted by any acceptor in the same slot<br>on ballot **Acceptors**<br>
- Ballot numbers increase<br>
- Only accept values from current ballot<br>
- Never remove ballots<br>
- If a value v is chosen by a majority on ballot b, then<br>
any value accepted by any acceptor in the same slot<br>
on b - Ballot numbers increase<br>
- Only accept values from current ballot<br>
- Never remove ballots<br>
- If a value v is chosen by a majority on ballot b, then<br>
any value accepted by any acceptor in the same slot<br>
on ballot  $b' > b$ 

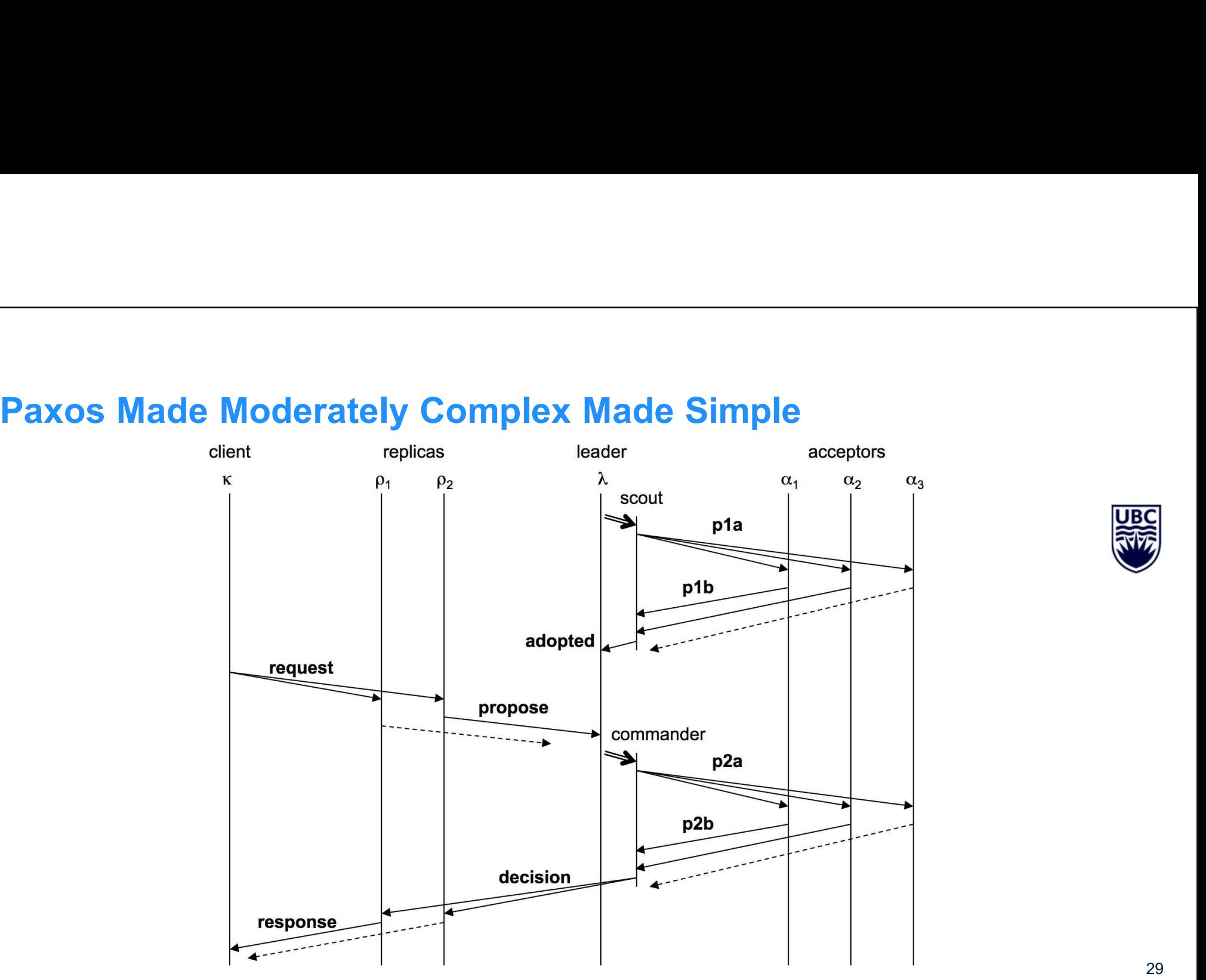

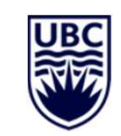

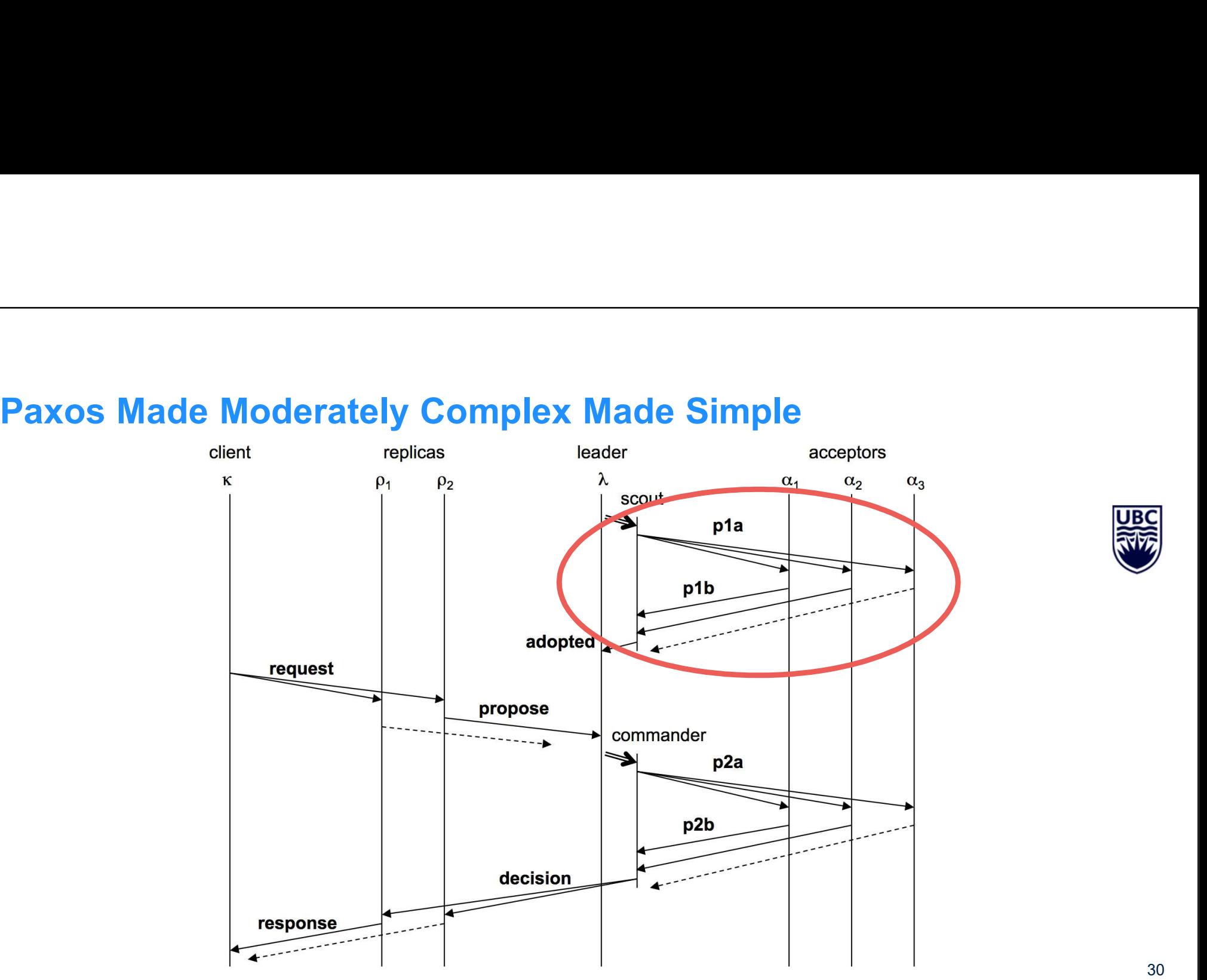

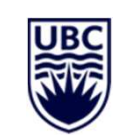

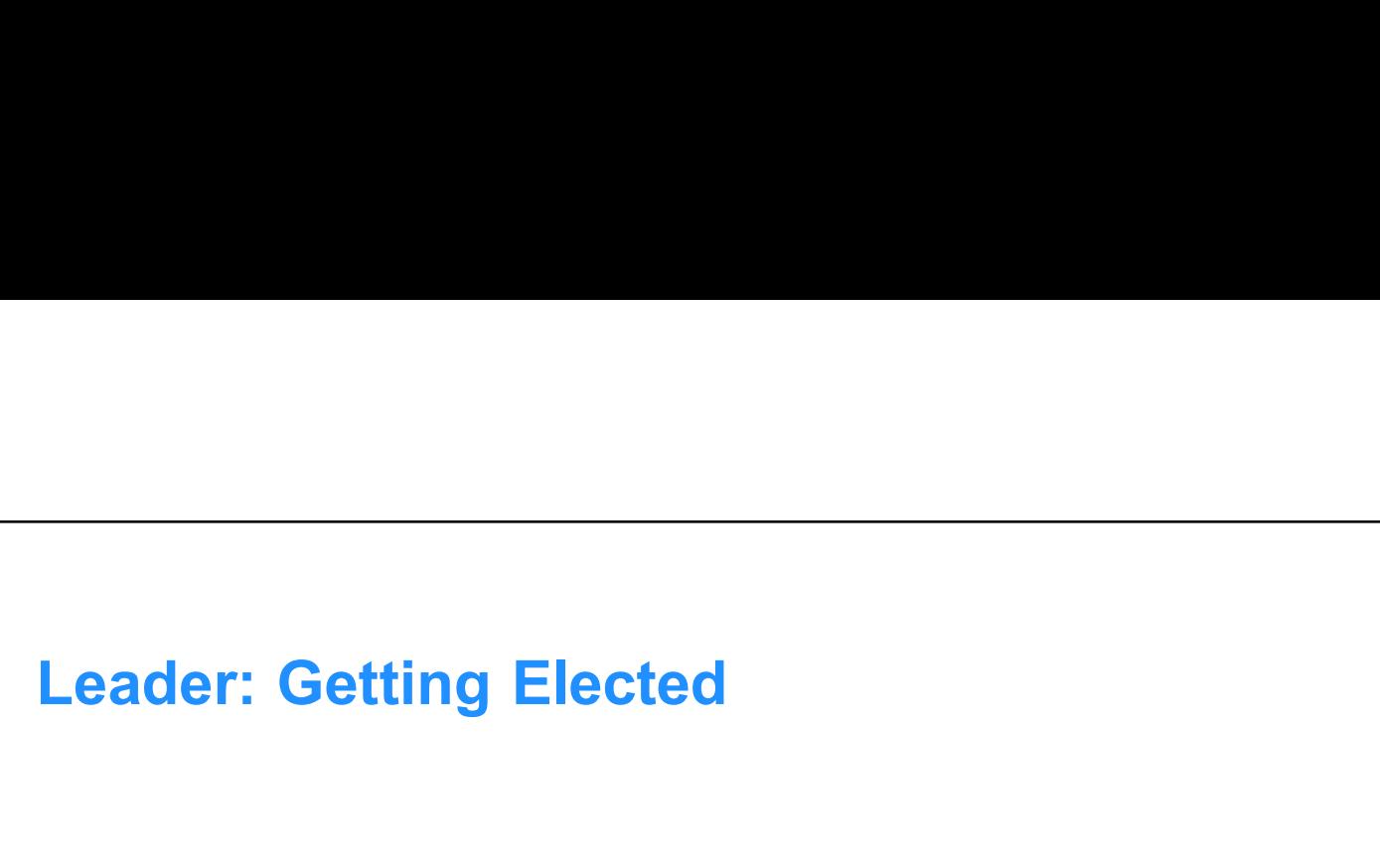

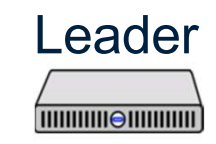

**der: Getting Elected<br>
Leader<br>
Active: false<br>
ballot\_num: 0.0<br>
proposals: [] der: Getting Elected<br>
Leader<br>
Active: false<br>
ballot\_num: 0.0<br>
proposals: [] nder: Getting Elected<br>
Leader<br>
Francisco Constant<br>
Active: false<br>
ballot\_num: 0.0<br>
proposals: []** 

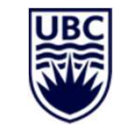

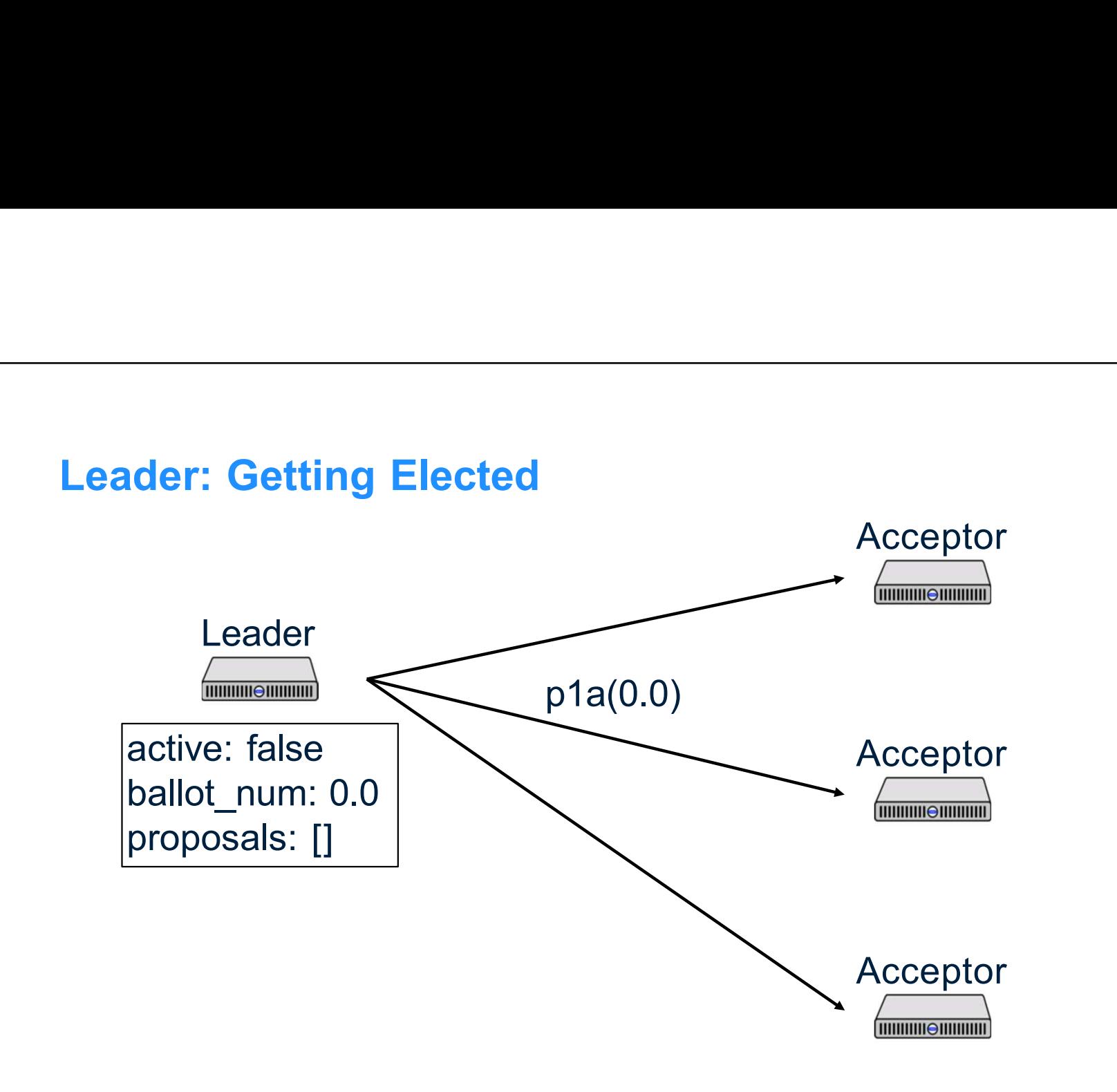

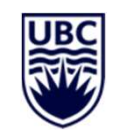

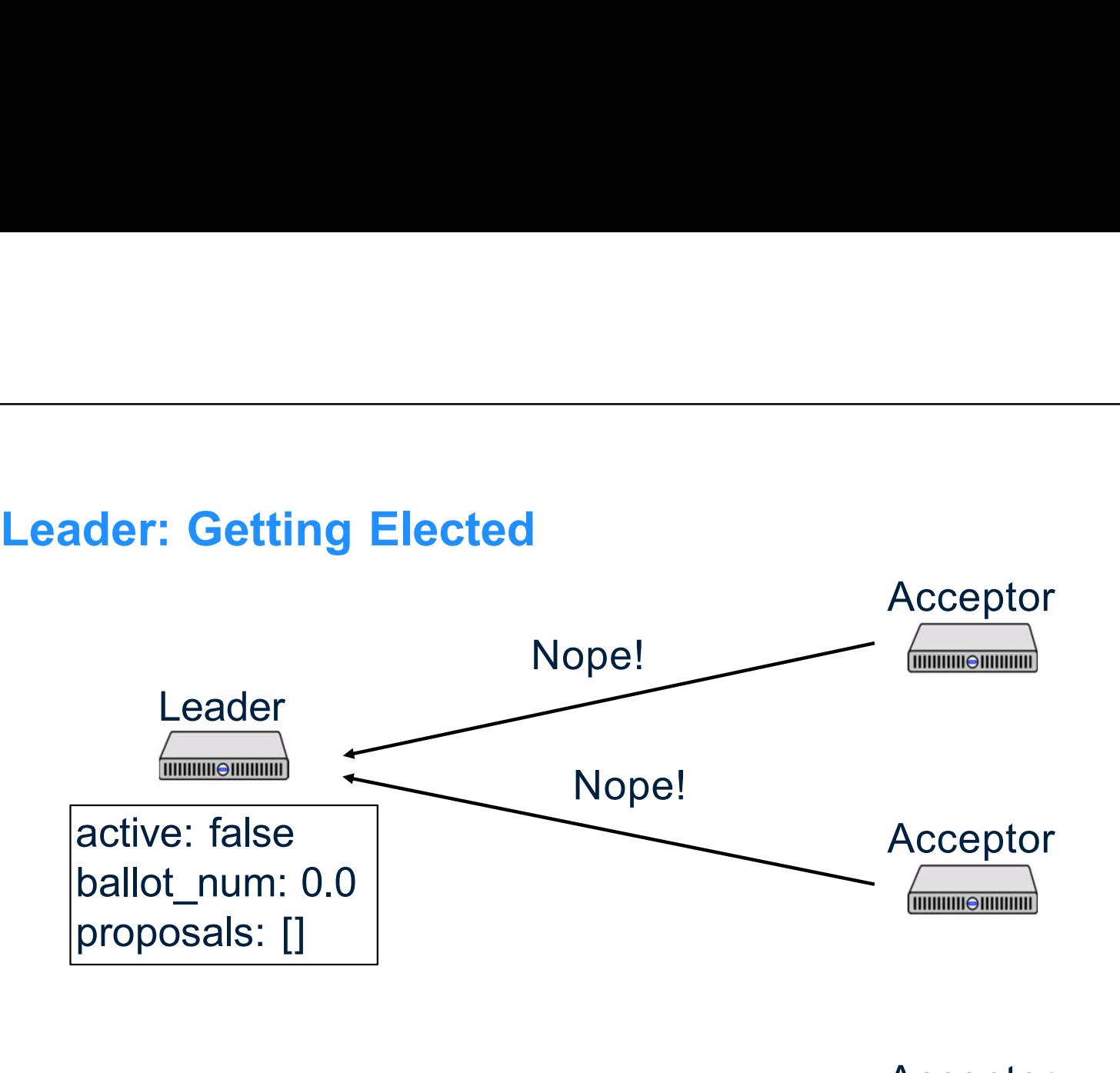

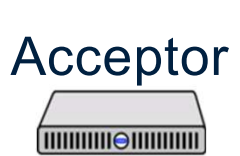

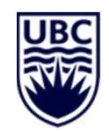

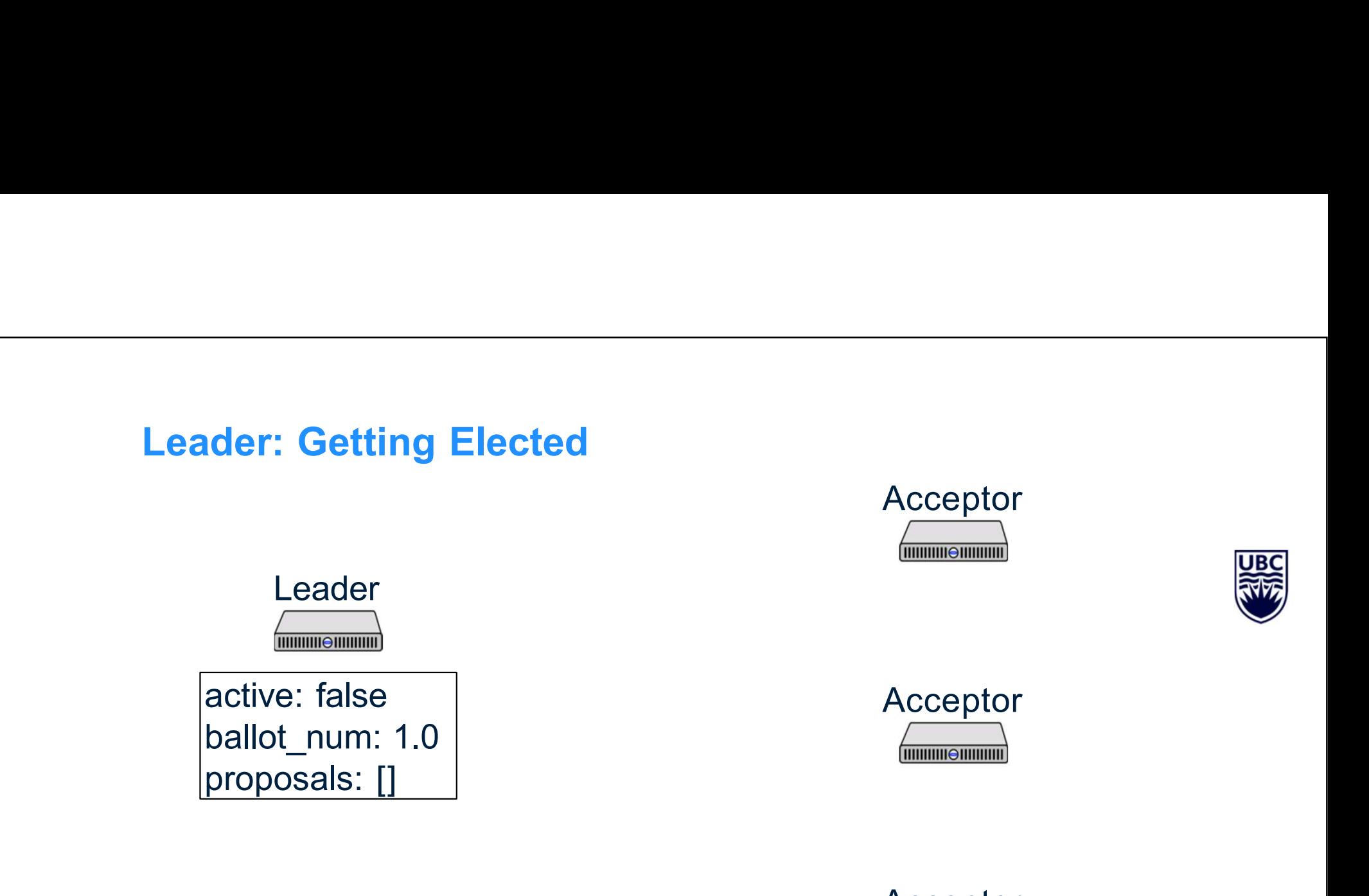

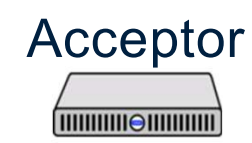

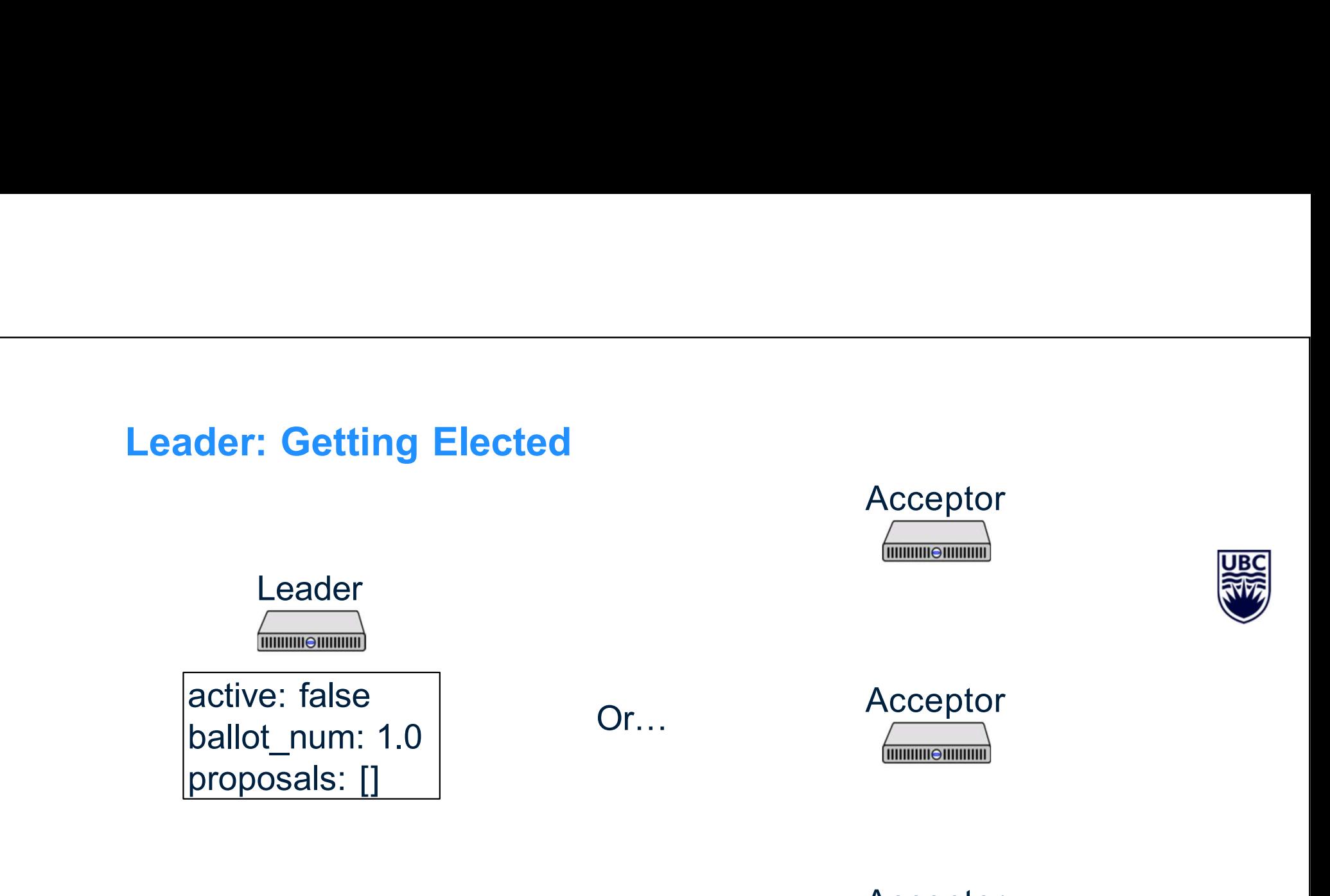

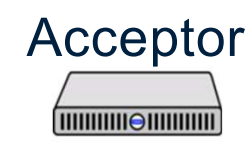

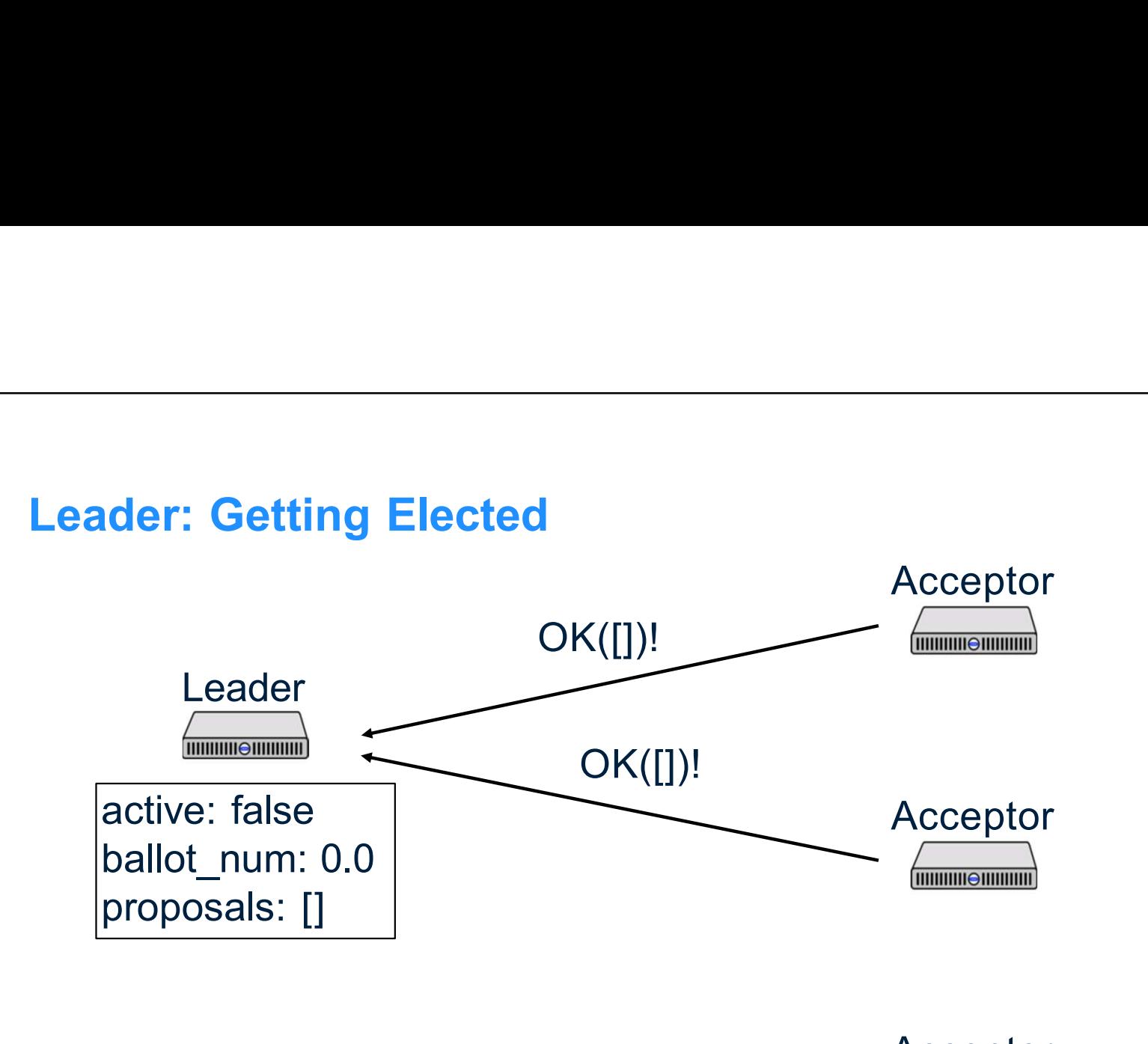

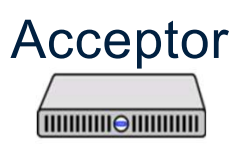

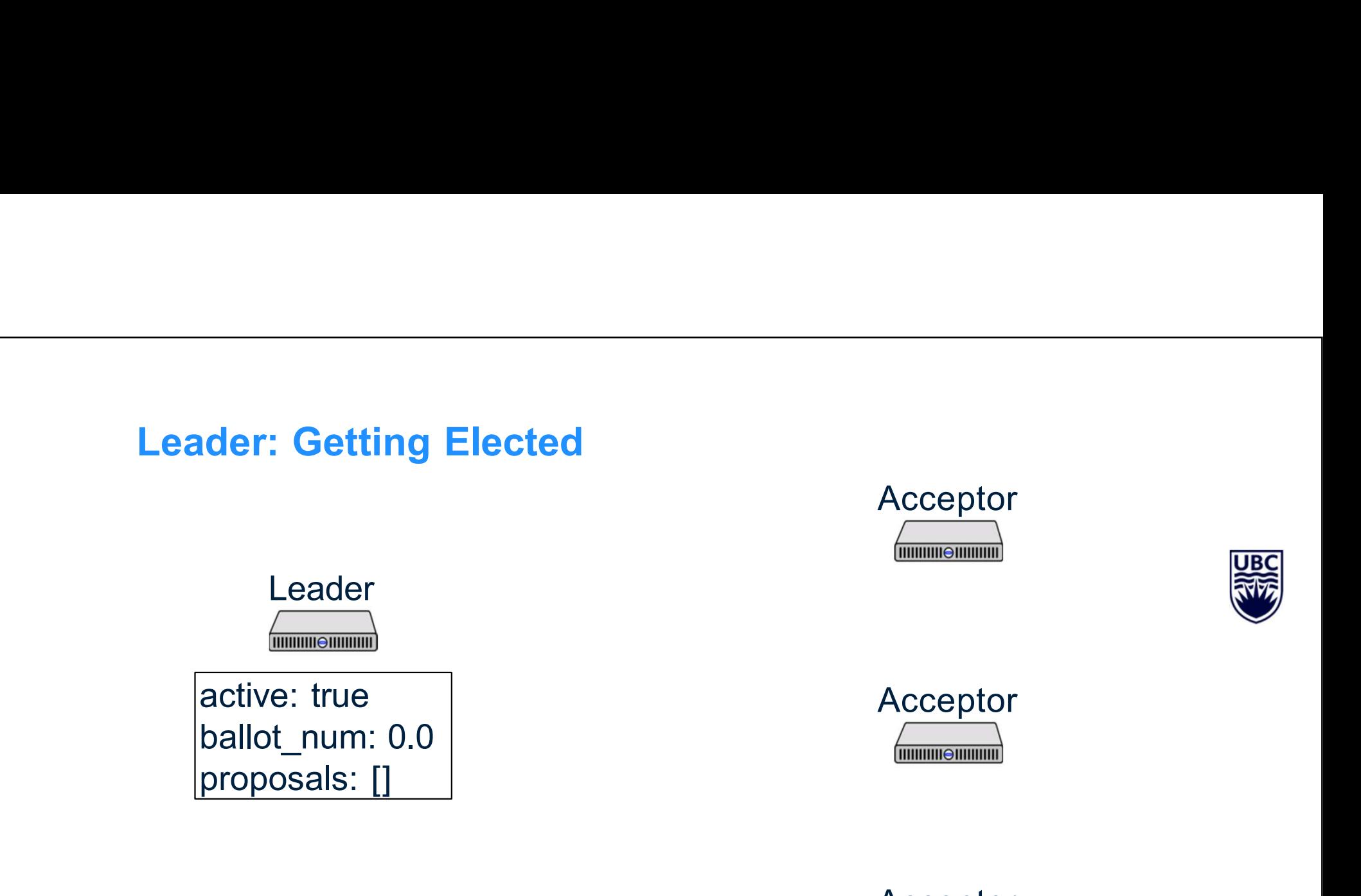

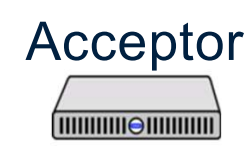

When to run for office<br>When should a leader try to get elected?<br>• At the beginning of time When to run for office<br>
ould a leader try to get elected?

- 
- At the beginning of time

• When to run for office<br>• At the beginning of time<br>• When the current leader seems to have failed<br>• When the current leader seems to have failed<br>• describes an algorithm, based on pinging the leader and timing When should a leader try to get elected?<br>
• At the beginning of time<br>
• When the current leader seems to have failed<br>
Paper describes an algorithm, based on pinging the leader and timing<br>
out<br>
If you get preempted, don't i out If you get preempted, don't immediately try for election again!<br>
If you get preempted, don't immediately try for election again!<br>
If you get preempted, don't immediately try for election again!

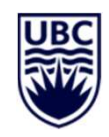

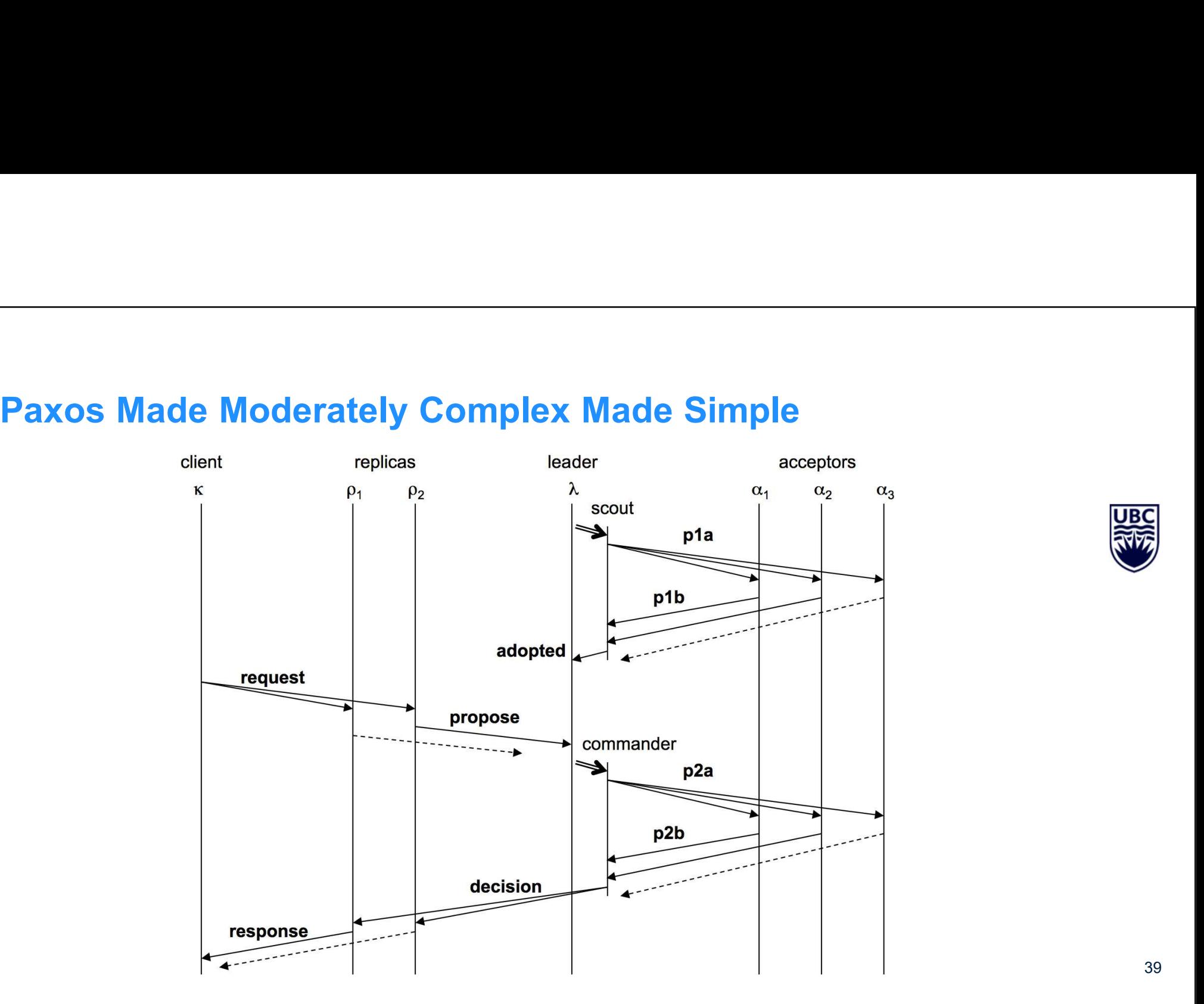

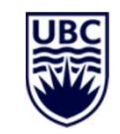

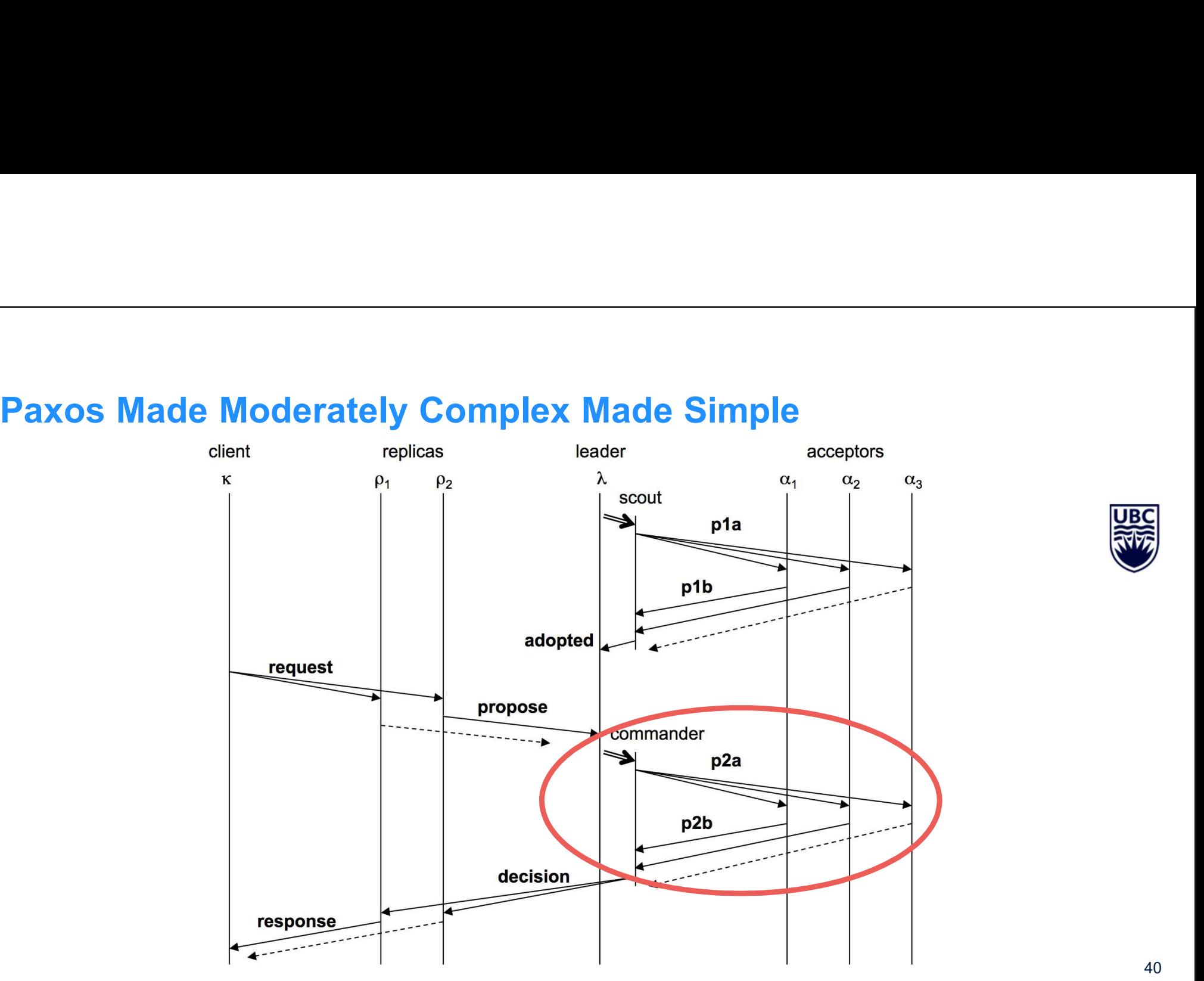

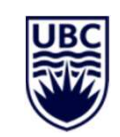

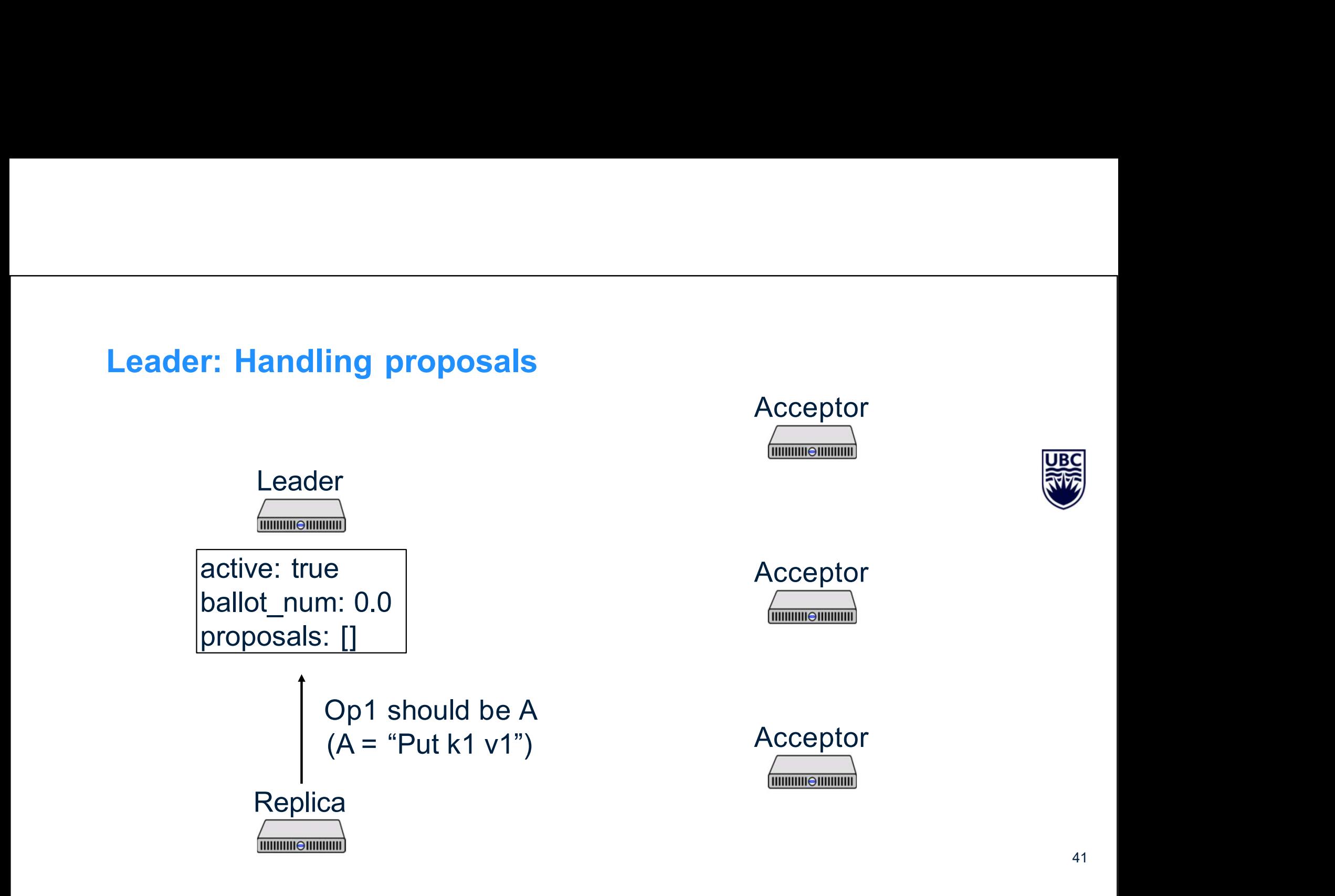

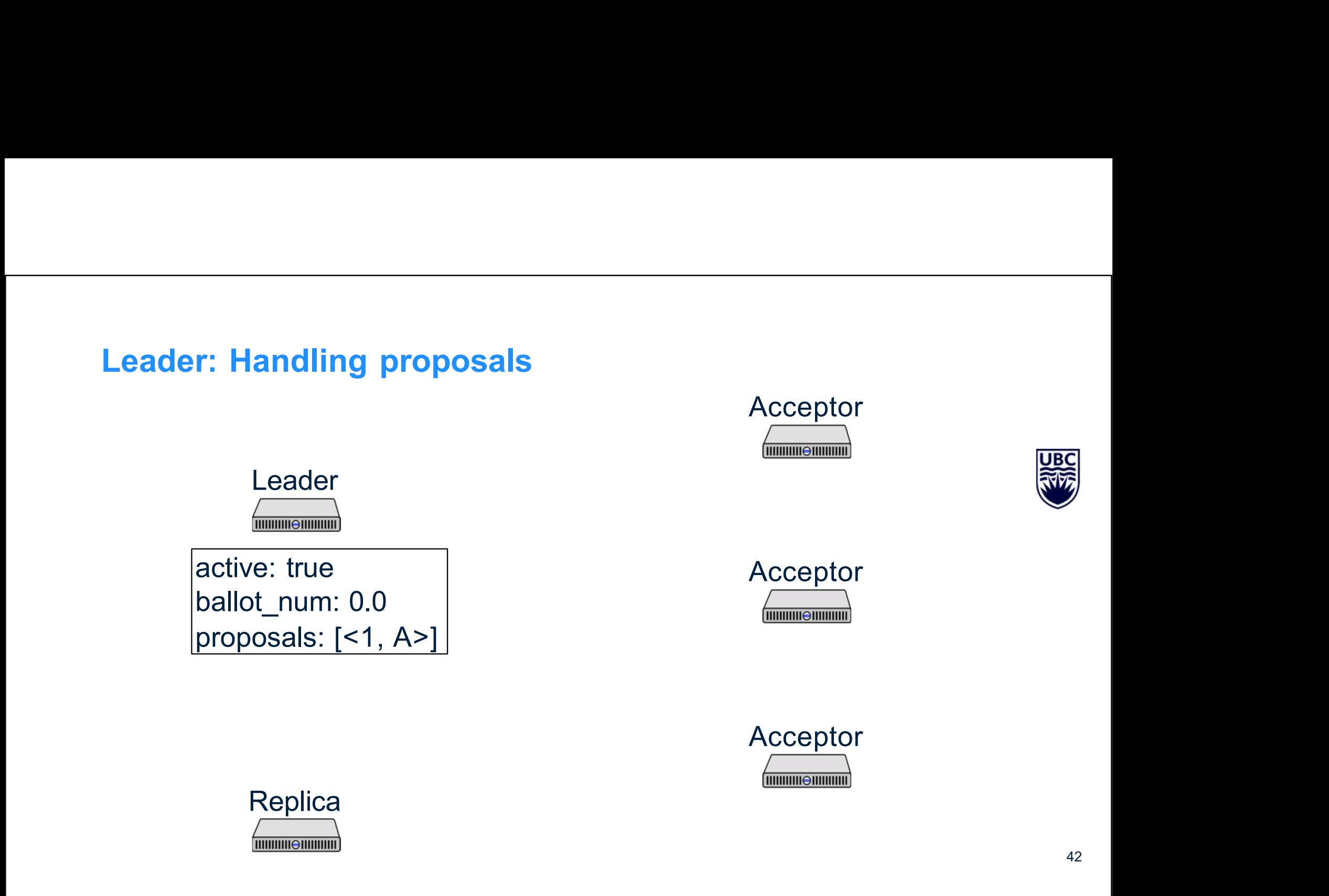

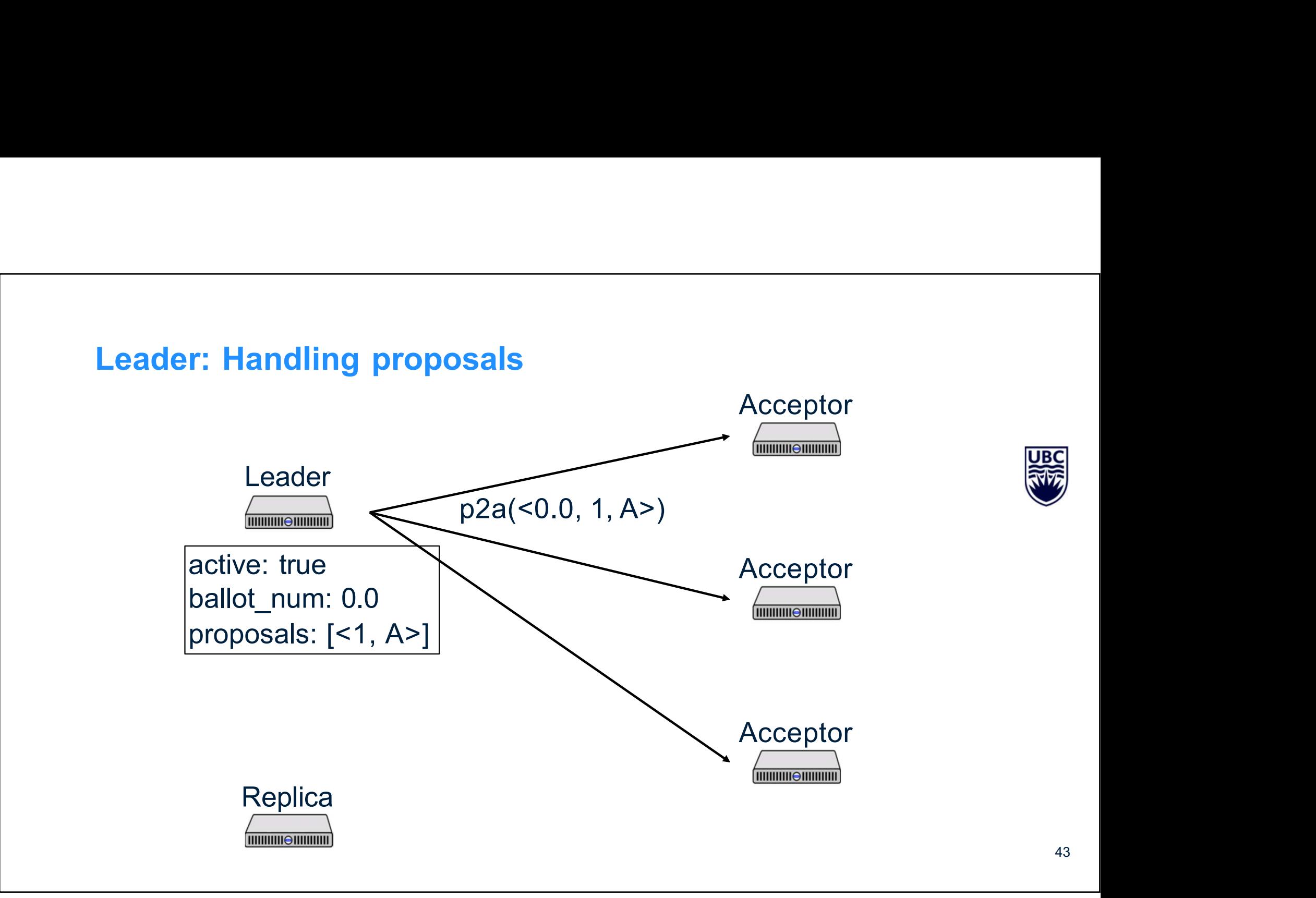

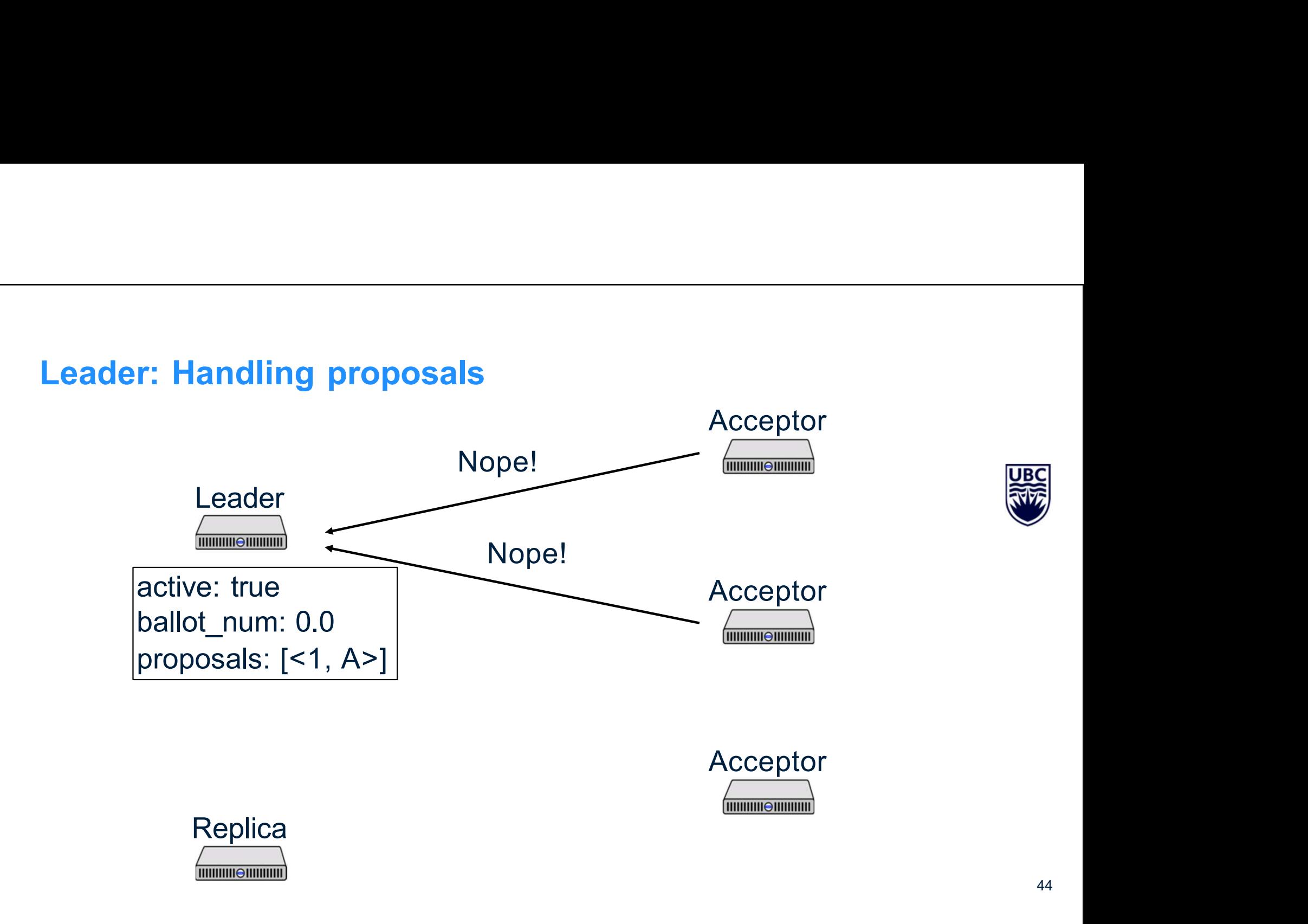

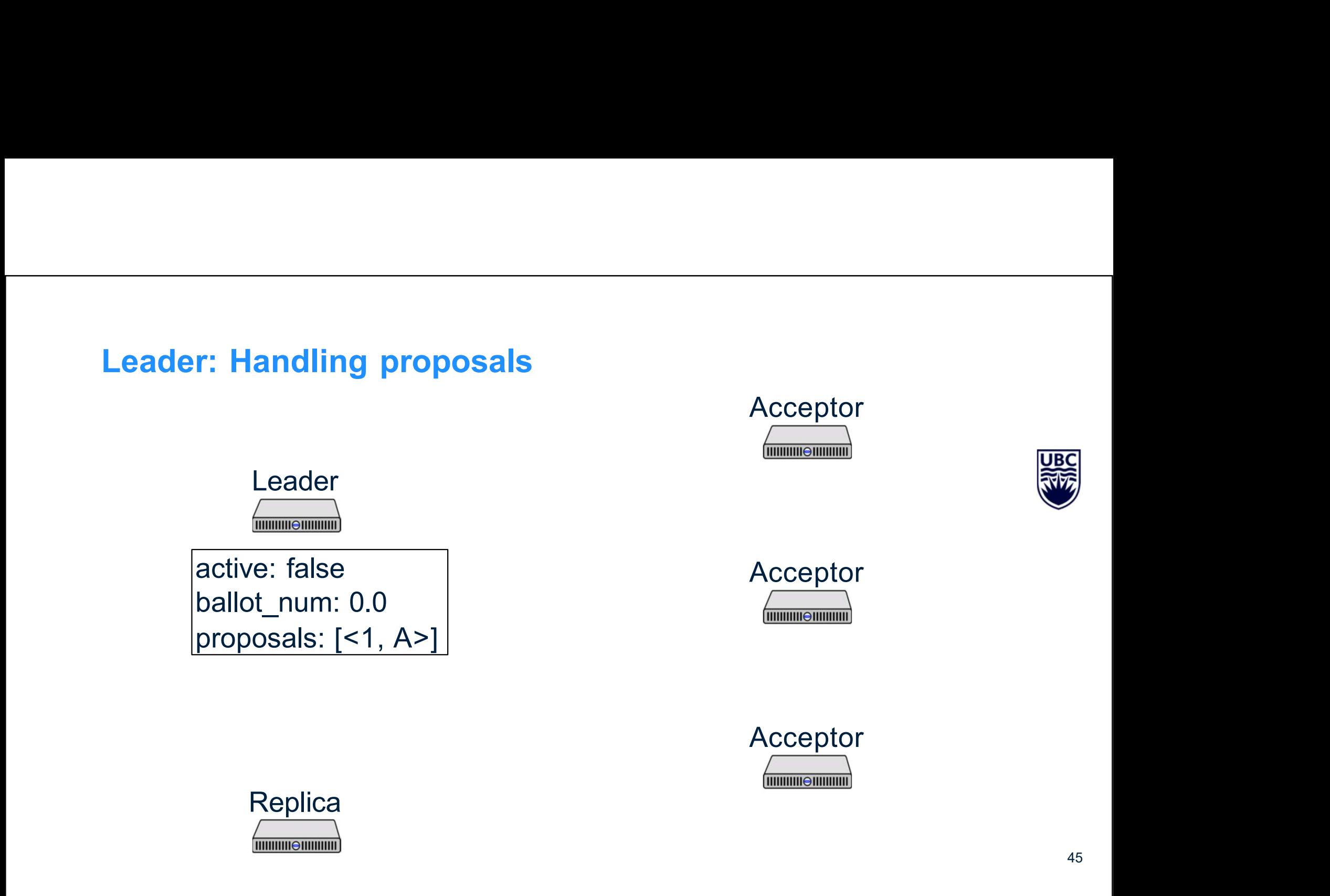

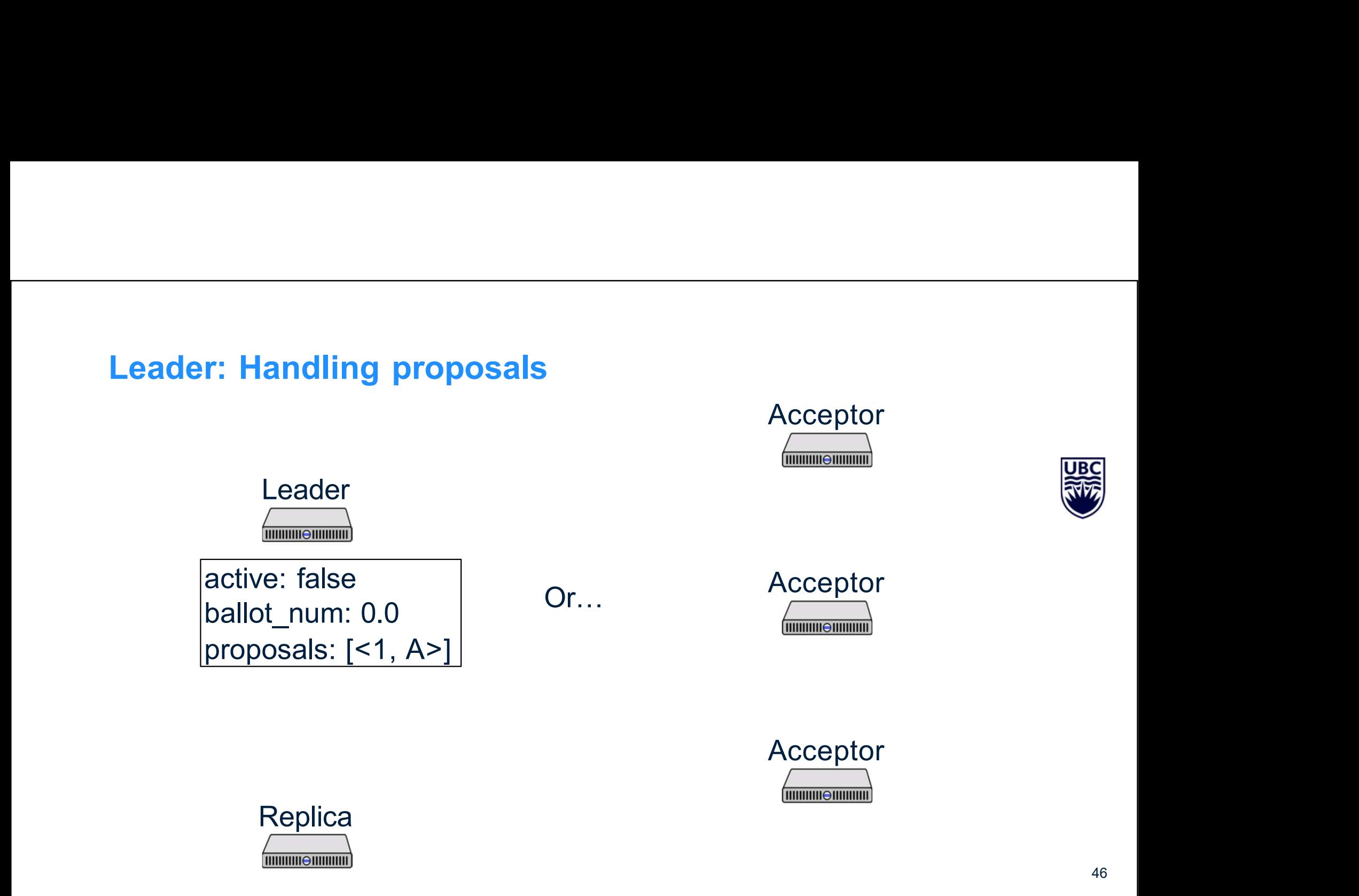

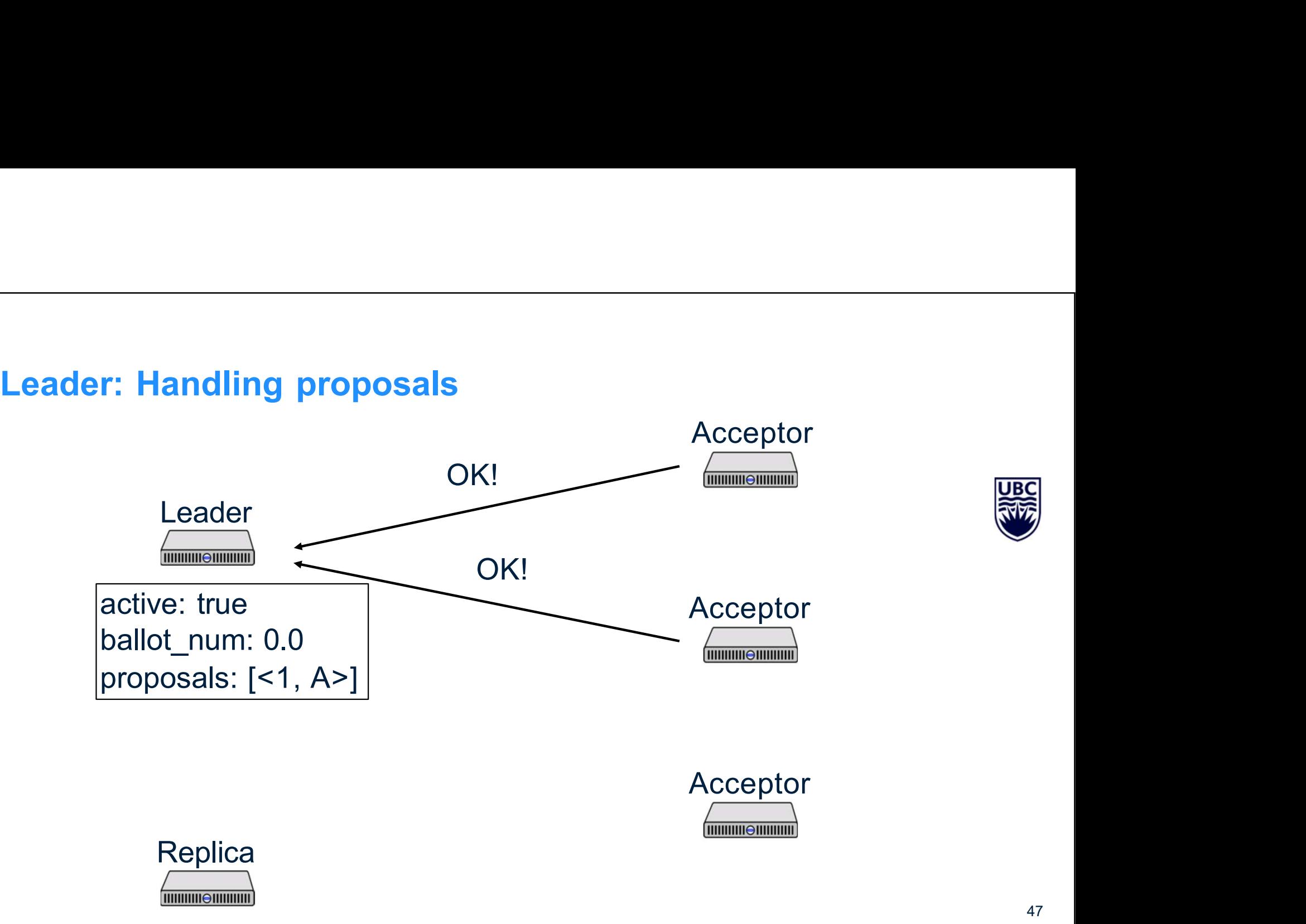

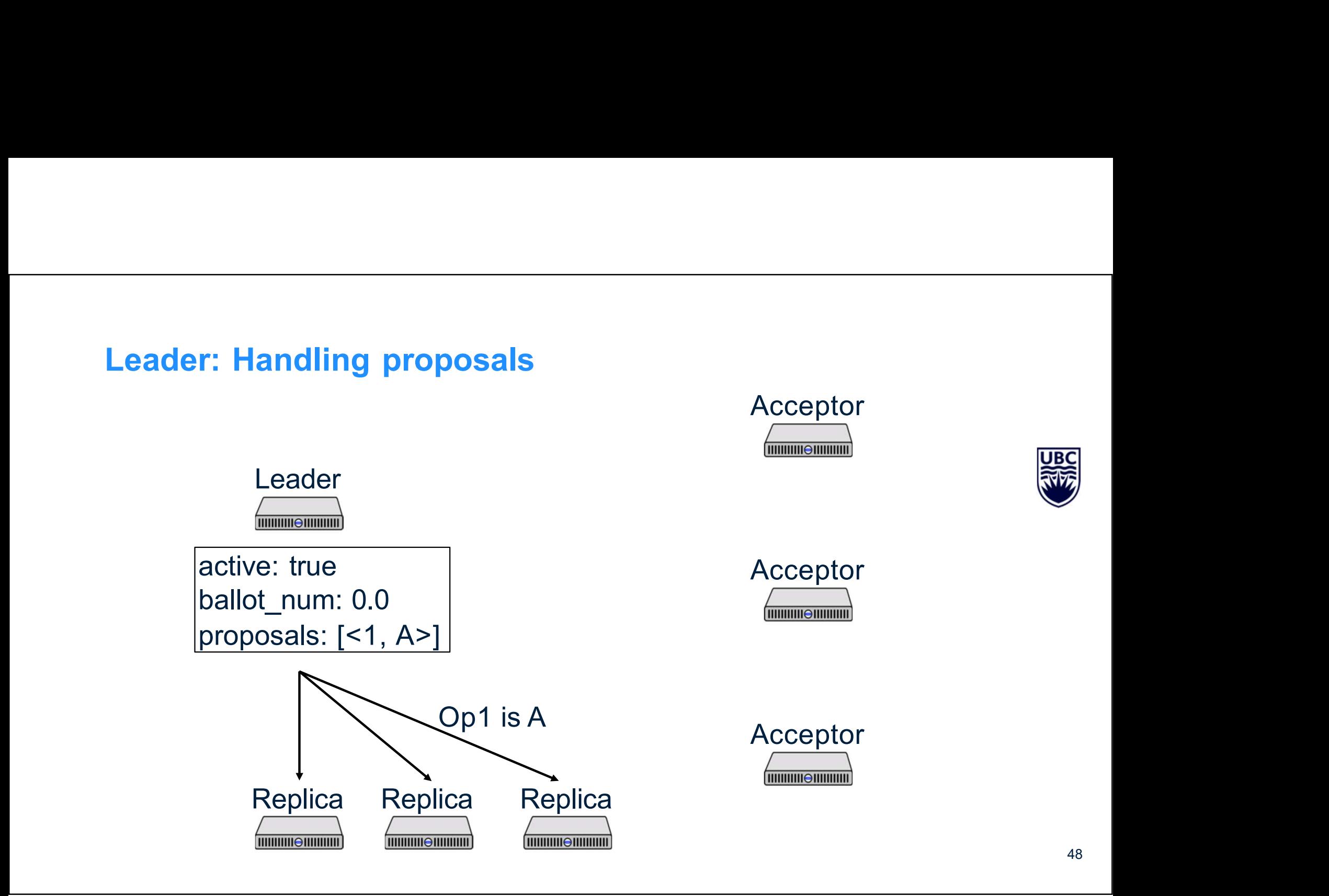

## Leaders

**Leaders**<br>
Only propose one value per ballot and slot<br>
If a value v is chosen by a majority on ballot *b*, then any value proposed by any<br>
leader in the same slot on ballot *b*' > *b* has the same value **Leaders**<br>
Only propose one value per ballot and slot<br>
If a value v is chosen by a majority on ballot b, then any value proposed by any<br>
leader in the same slot on ballot  $b \geq b$  has the same value **Leaders**<br>
Only propose one value per ballot and slot<br>
If a value v is chosen by a majority on ballot b, then any value proposed by any<br>
leader in the same slot on ballot b' > b has the same value

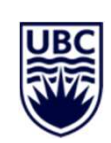

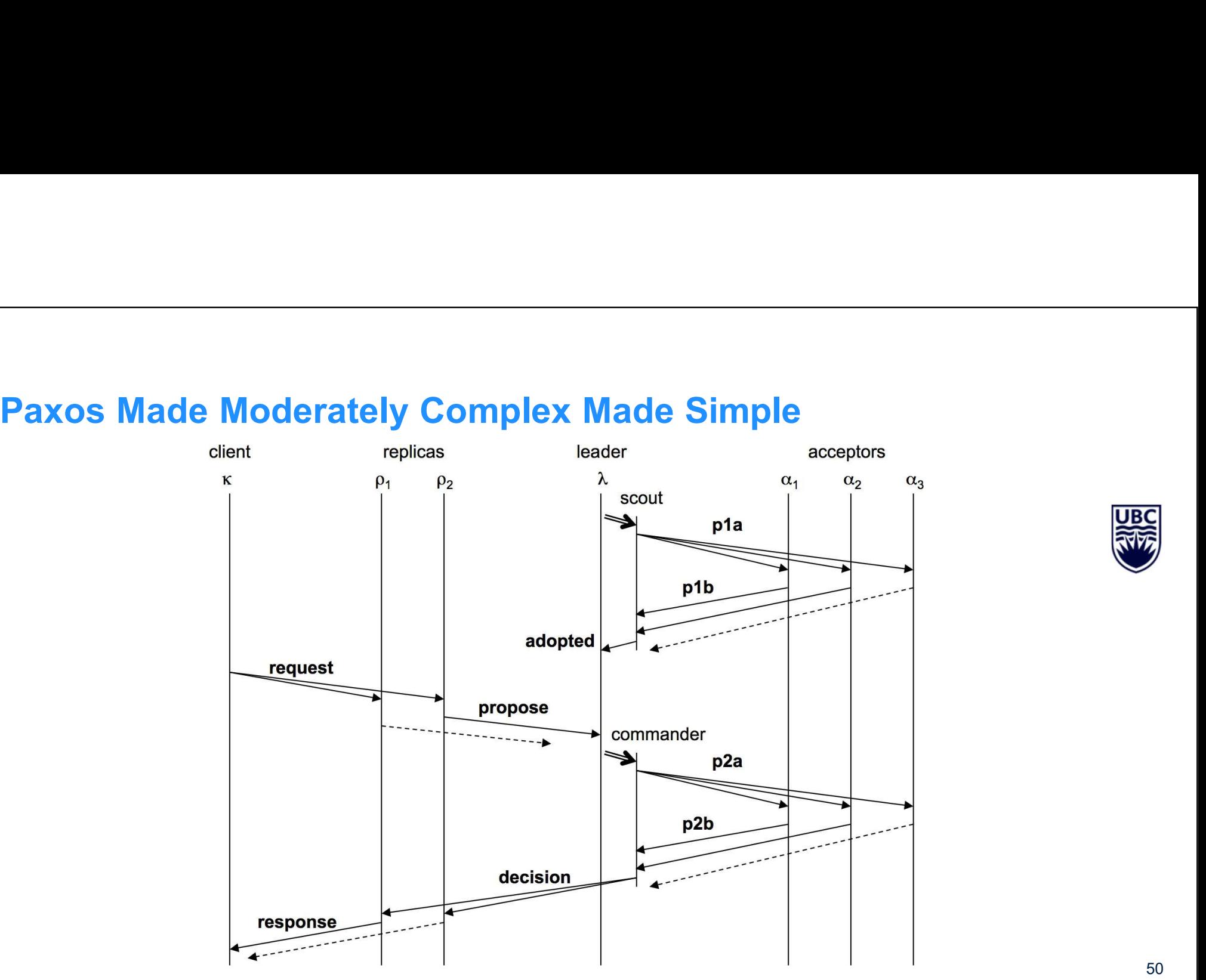

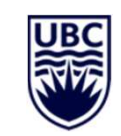

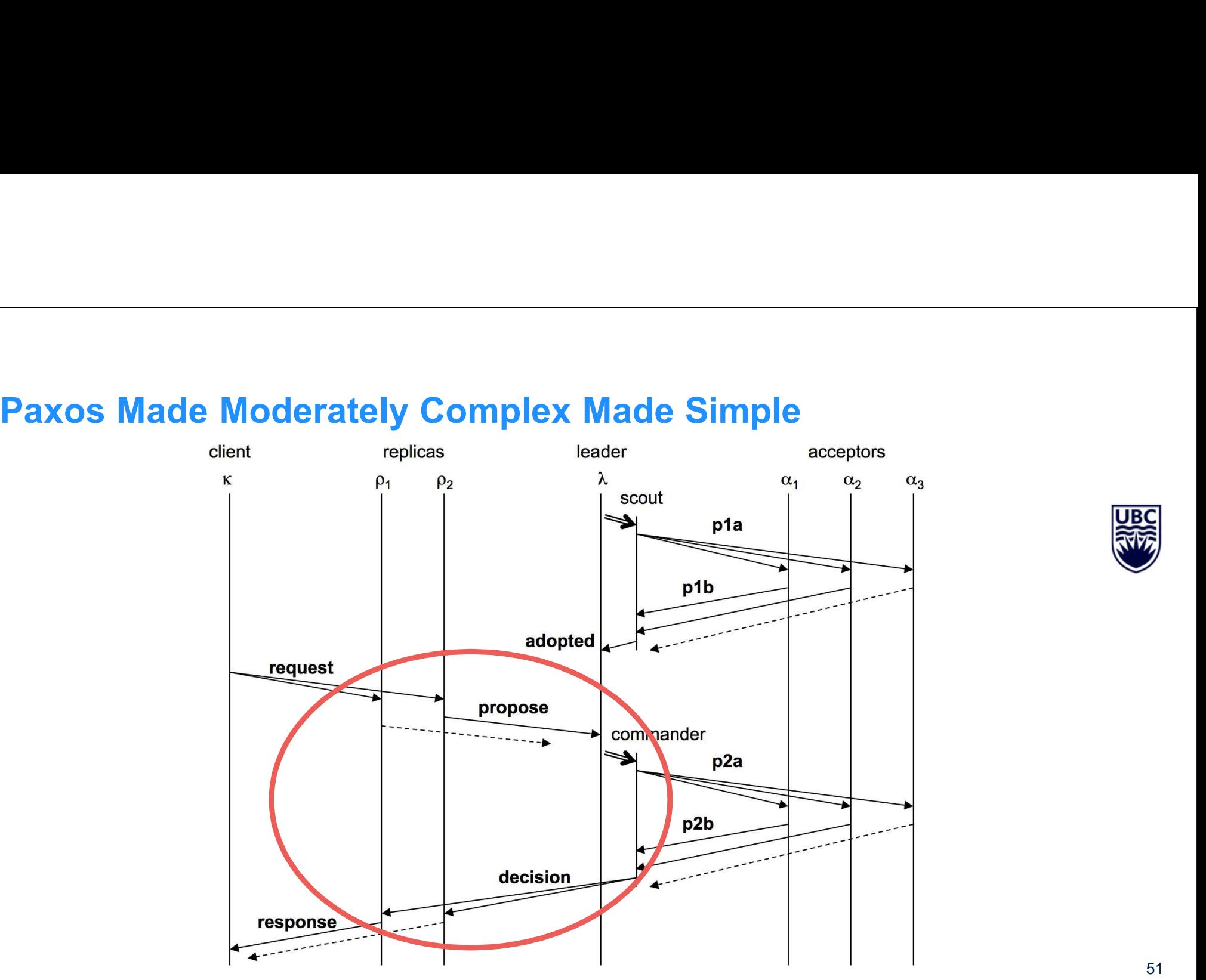

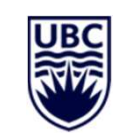

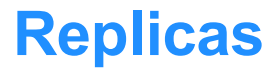

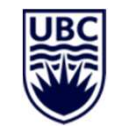

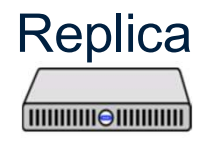

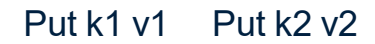

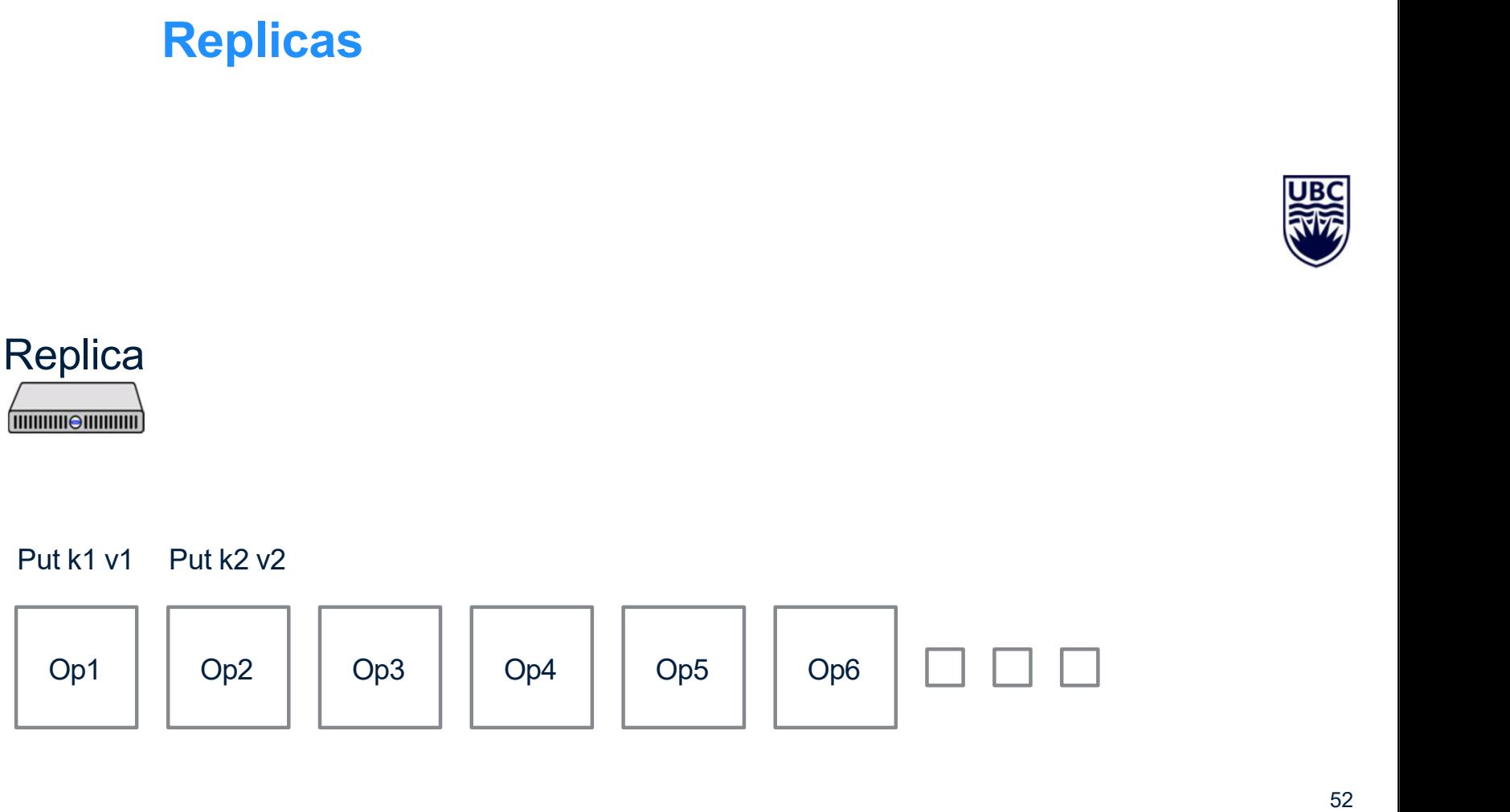

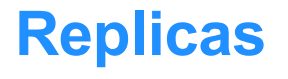

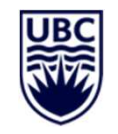

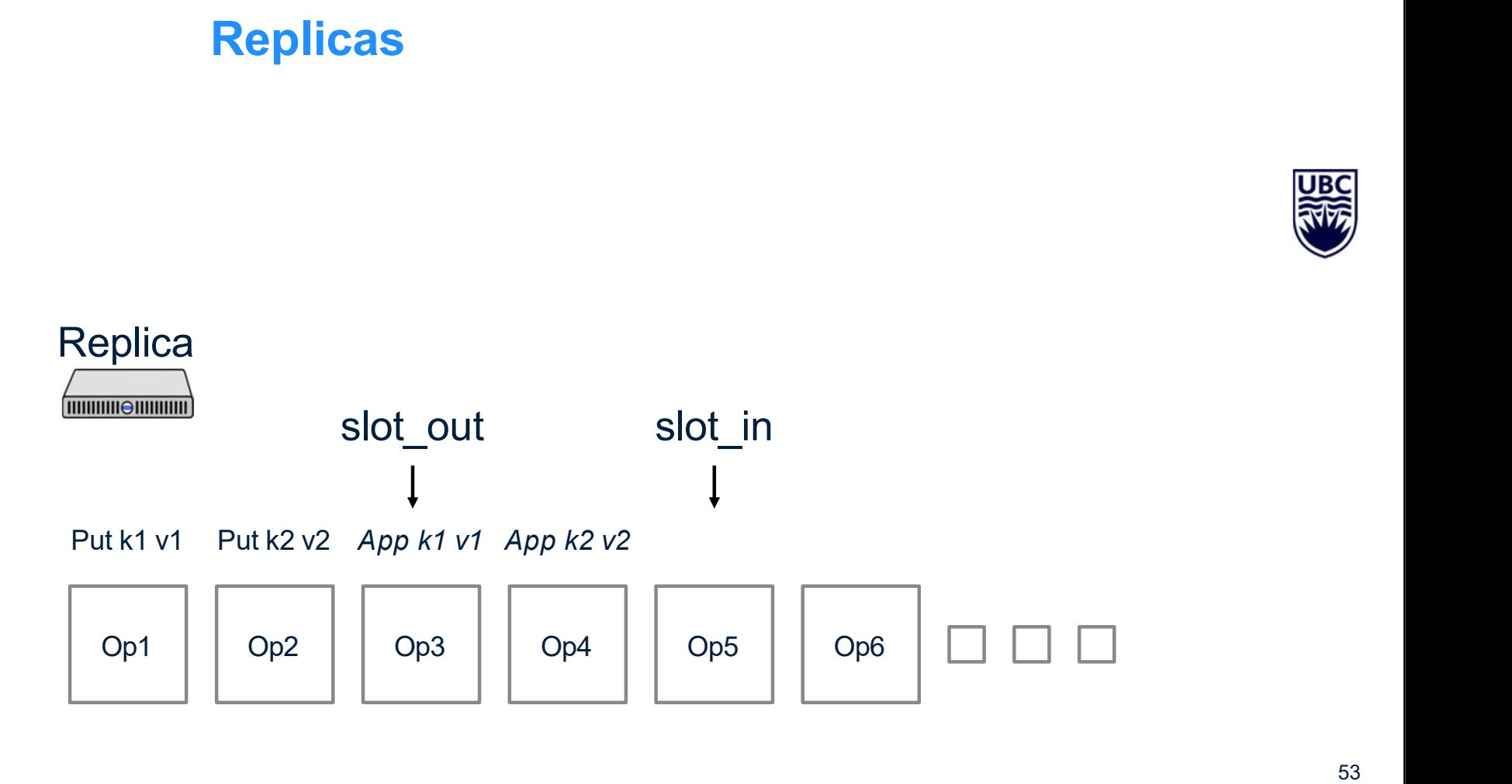

53

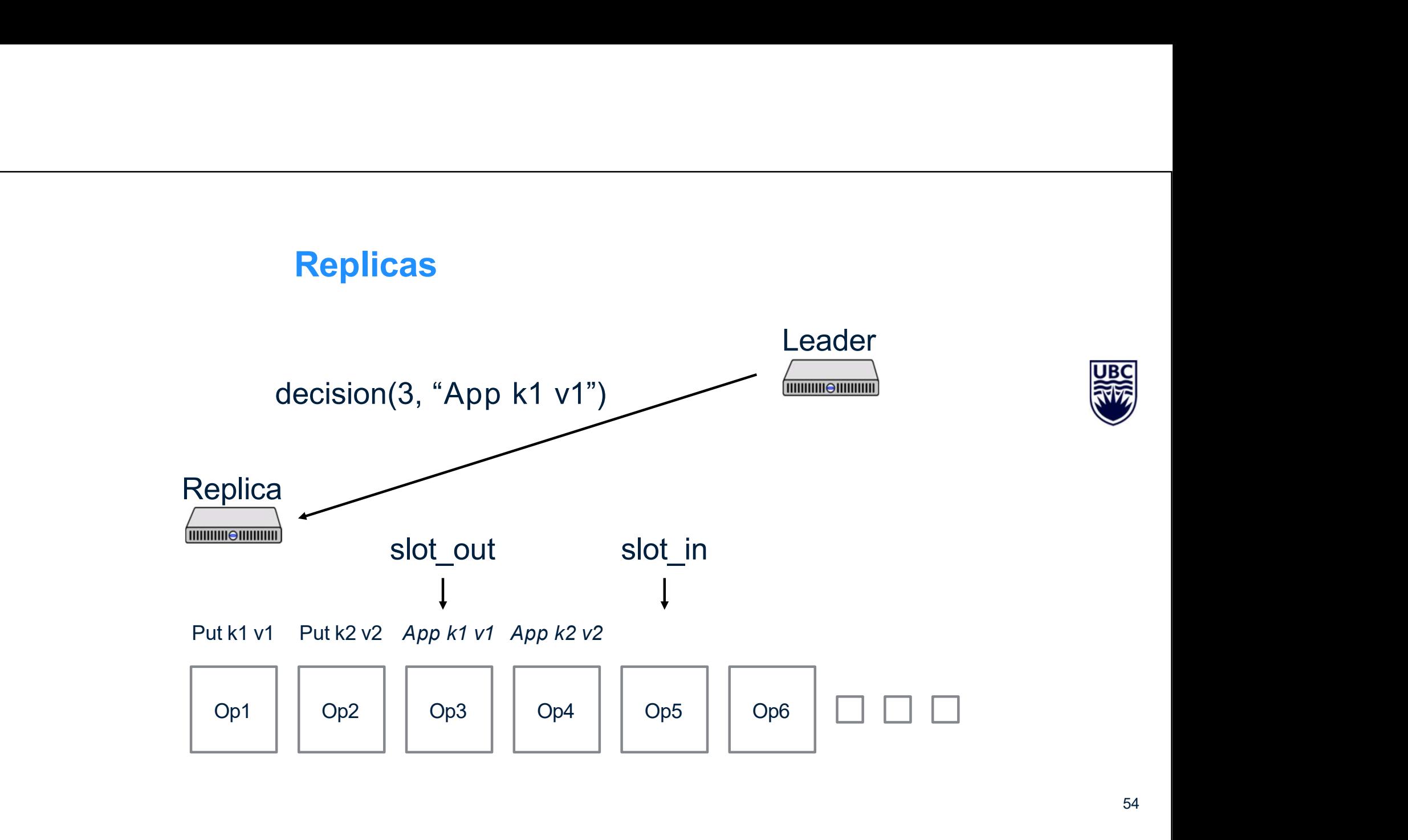

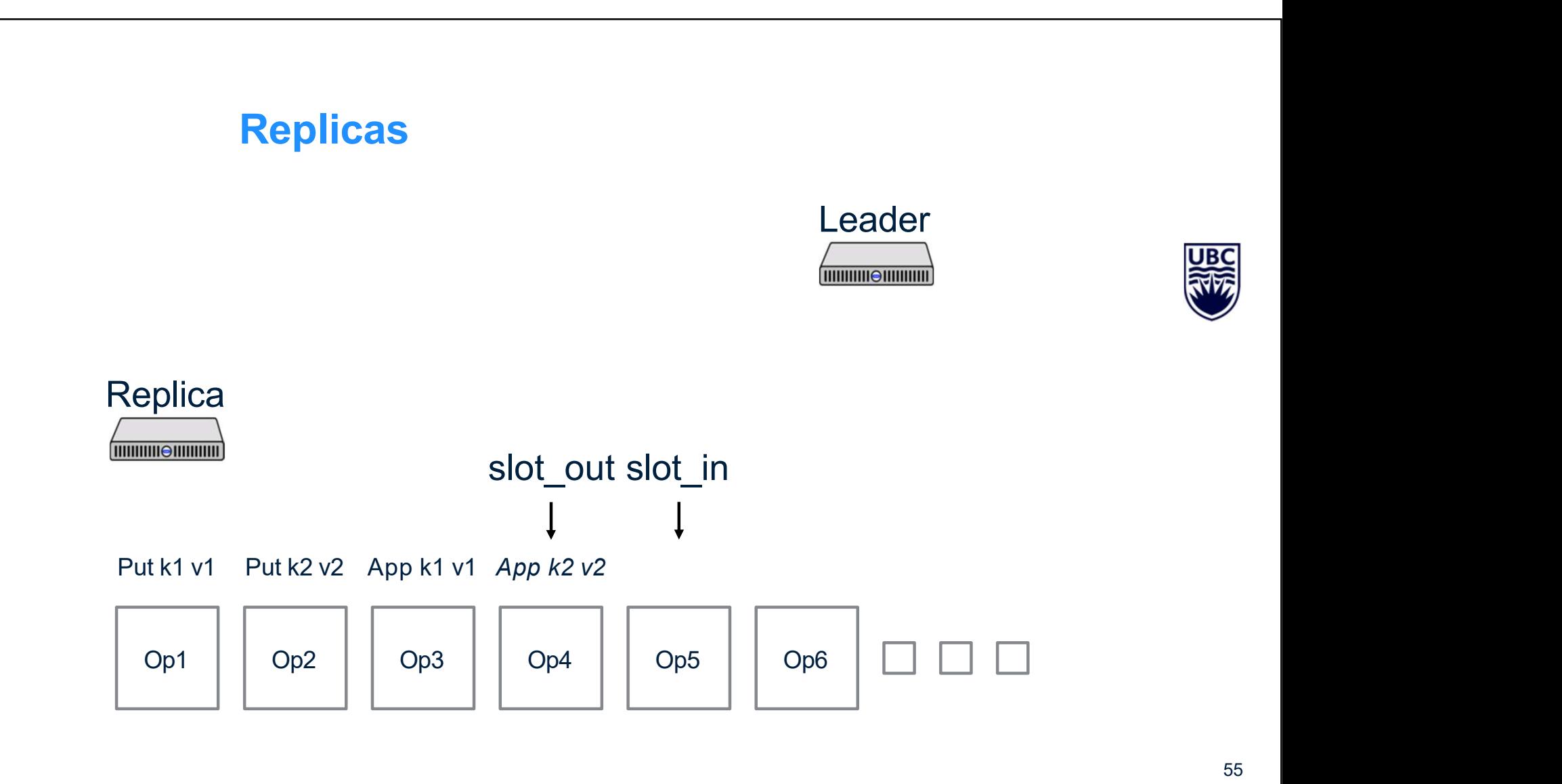

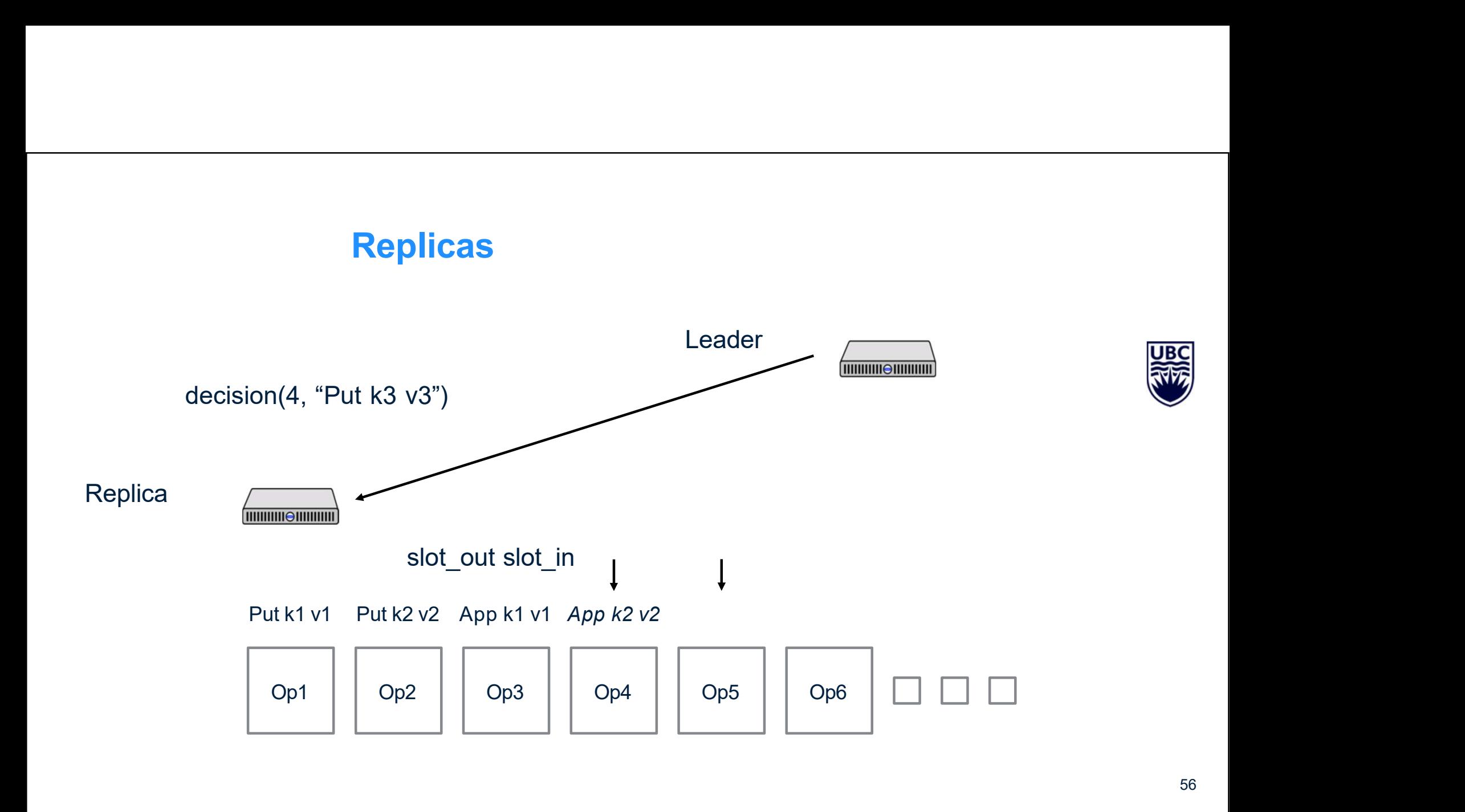

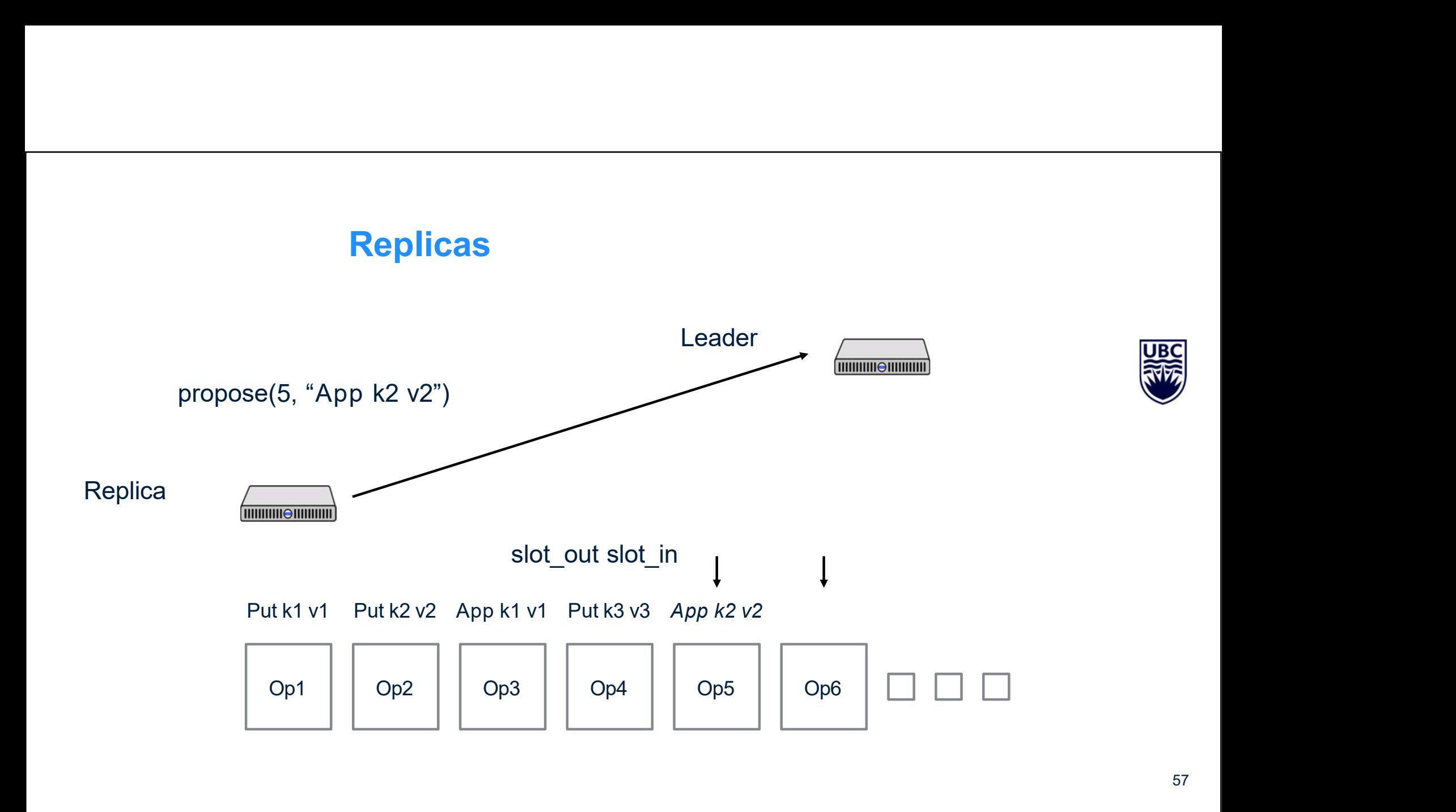

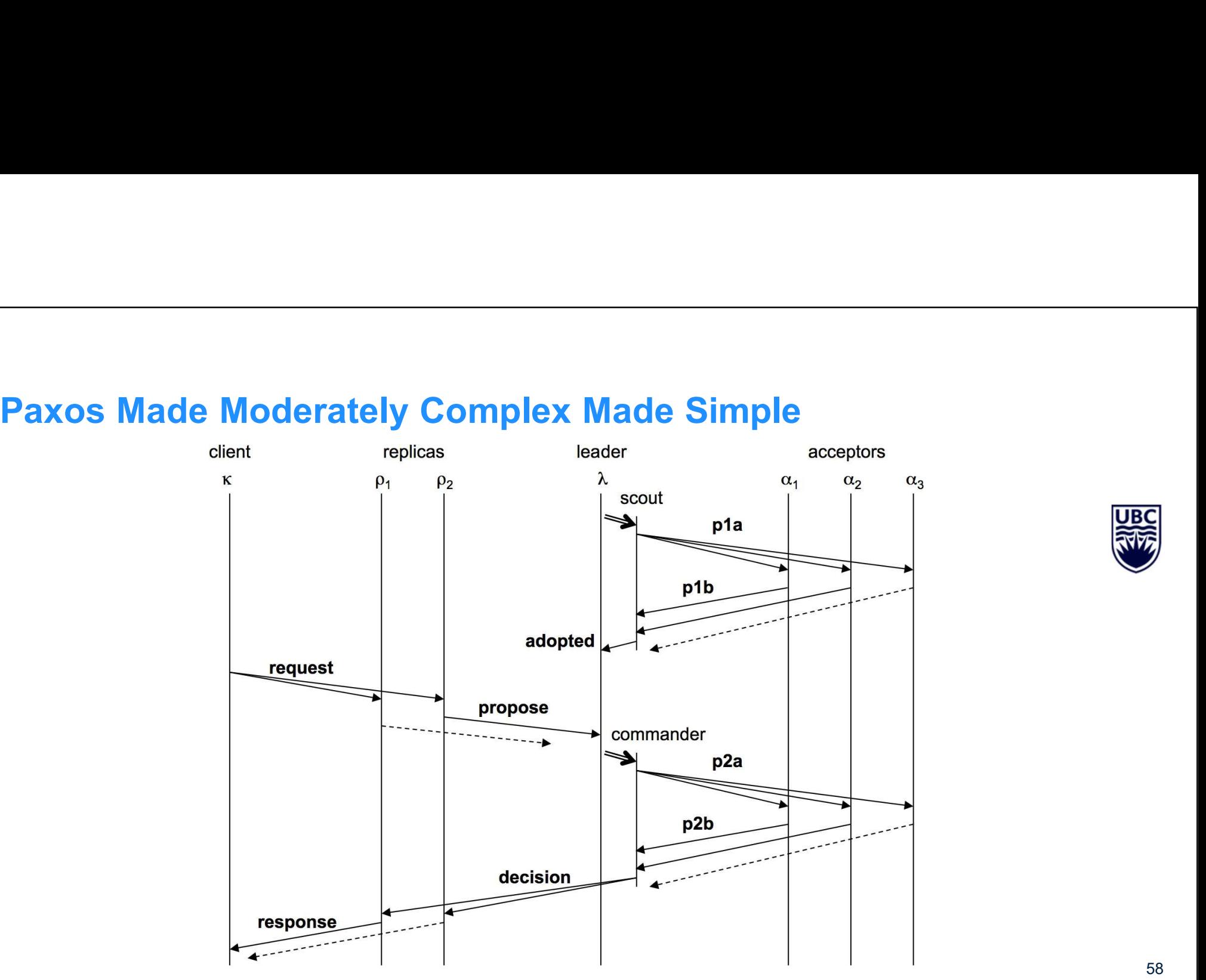

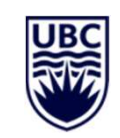

## Reconfiguration

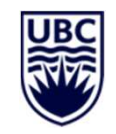

Reconfiguration<br>All replicas *must* agree on who the leaders and<br>acceptors are<br>How do we do this? Reconfiguration<br>All replicas *must* agree on who the leaders and<br>acceptors are<br>How do we do this? **Reconfiguration**<br>All replicas *must* agree on who the leaders and<br>acceptors are<br>How do we do this?

# Reconfiguration

Reconfiguration<br>All replicas *must* agree on who the leaders and<br>acceptors are<br>How do we do this? Reconfiguration<br>All replicas *must* agree on who the leaders and<br>acceptors are<br>How do we do this? Reconfiguration<br>
All replicas *must* agree on who the leaders and<br>
acceptors are<br>
How do we do this?<br>
- Use the log! **Reconfiguration**<br>
I replicas *must* agree on who the leaders and<br>
ceptors are<br>
bw do we do this?<br>
- Use the log!<br>
- Commit a special reconfiguration command of the proprietion<br>of the proprietions are computed and computed area<br>of the commit a special reconfiguration command<br>- Commit a special reconfiguration command<br>- New config applies after WINDOW slots replicas *must* agree on who the leaders and<br>ceptors are<br>w do we do this?<br>- Use the log!<br>- Commit a special reconfiguration command<br>- New config applies after WINDOW slots

- 
- 
- 

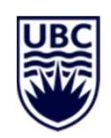

# Reconfiguration

Reconfiguration<br>What if we need to reconfigure *now* and client requests aren't coming in?

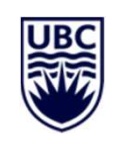

# **Questions**

Questions<br>What should be in stable storage?

# **Question**

• What are the costs to using Paxos? Is it practical enough?

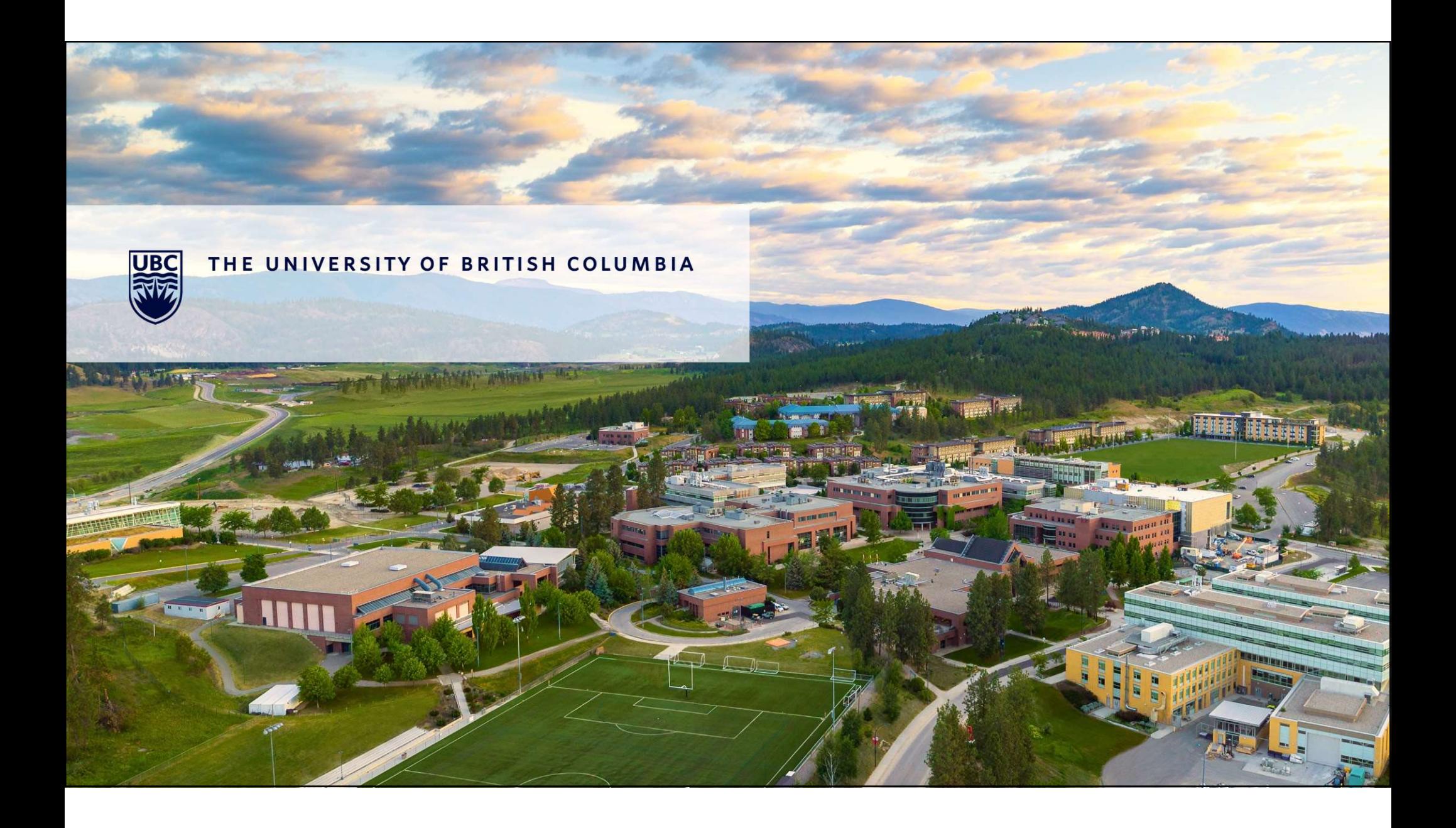